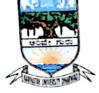

### Karnatak University's, KARNATAK SCIENCE COLLEGE, DHARWAD NAAC Accredited Phone No: 0836-2215410 &2215400 Fax: 0836-2744334 Email: principal.kscd@gmail.com Web: www.kscd.ac.in

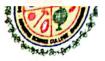

#### 6.2.2 Implementation of e-governance in areas of operation:

### **E-GOVERNANCE ANNUAL REPORT**

Karnataka Science College, Dharwad, has implemented e-governance operations in the areas of Administration, Finance, Student Admission and Support, and Examination. For undergraduate courses spanning the academic years 2018 to 2021, the student admission process was conducted online, including activities such as inviting applications, scrutinizing them, and announcing merit lists through online platforms. From 2021 to 2023, both the admission and examination processes were carried out through the UUCMS mode. For various postgraduate courses such as Physics, Chemistry, Mathematics, and Botany, the admission process is overseen by Karnatak University, Dharwad (kud.ac.in).

#### Karnatak Science College, Dharwad utilizing the following portals to the support of e-governance.

i) The e-Office initiative is designed to enhance governance by streamlining and improving both inter and intra-government processes. By providing a platform for secure document management, e-Office creates a paperless environment, reducing the potential for document manipulation and ensuring legal compliance. Additionally, it promotes environmental sustainability by fostering a "green-minded" workforce and minimizing paper usage. The system facilitates easy access to documents, expedites communication, and ultimately leads to cost savings and increased efficiency. Overall, e-Office promises greater transparency, accountability, and productivity within government operations

- ii) Websites: Karnataka Science College effectively utilizes its college website (kscd.ac.in) for various purposes.
  - a) Circulars, notifications, various events conducted in the campus, achievements, calendar of events, etc., are posted in college website (kscd.ac.in).

#### QUICK LINKS

- Home
- Notifications
- Gallery
- Administration
- Principal
- HODs and Coordinators
- Map layout of KCD
- b) College information, map layout of Karnatak College Dharwad, each department profile, HoDs and Co-coordinators of the departments, Teachers profile are uploaded and frequently updated in the college website.

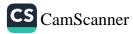

#### iii) KUD website:

- c) Further, the Karnatak Science College, is a constituent college of Karnatak University, Dharwd. Hence many facilities available in KUD website (kud.ac.in) are utilized. The following facilities like (QUICK LINKS)-<u>E-Office, SSP, Digi Locker, UUCMS, NAD NPTEL Video</u> Lectures, MHRDC, UGC, Vidwan, Ministry of Education (MoE) are available in KUD website.
- d) Karnatak University website is monitored by Dr. Nagaraj S. Assistant Professor, Department of BCA, Karnatak Science College and IT Director of KUD.

#### iv) Vidwan:

- a) VIDWAN is the premier database of profiles of scientists / researchers and other faculty members Working at leading academic institutions and other R&D organization involved in teaching and research in India.
- b) In our college all teachers are registered for Vidwan and obtained Vidwan id. Through this our teachers can explore their expertise, area of specialization in teaching and research.

#### v) State Scholarship portal (SSP).

Our college students utilize the State Scholarship portal (SSP) facility to avail various scholarships. Students can apply for different scholarship schemes through SSP and have the amount credited directly to their bank accounts from the funding agencies through SSP

#### vi) UUCMS

A first-of-its-kind initiative in the country, the Unified University & College Management System (UUCMS) is a flagship project envisioned by the Department of Higher Education, Government of Karnataka. The UUCMS unifies and integrates the functioning and governance of all colleges and public universities in the state, bringing them under one umbrella.

Our college utilizes the UUCMS portal for admission, student attendance entry, student hall ticket download, and entry of internal and practical marks.

#### UUCMS link: https://uucms.karnataka.gov.in/

vii) HRMS:Karnataka University has adopted the HRMS portal, considered one of the best online login portals and organized systems, to capture the entire particulars of employees from the day of joining until the end of their service in the form of a Human Resource Management System. The Concerned Drawing and Disbursing Officer manages the Salary Slip on a monthly basis for every employee through the Karnataka HRMS Portal, which is an online website accessible to employees according to their authority levels. Employees have the opportunity to update their personal details and obtain information about their employment. Karnatak Science College's permanent teaching and non-teaching staff have been receiving their salaries through HRMS since 2023.

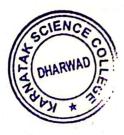

Principal Karnatak Science College Dharwad

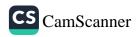

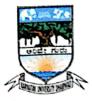

### Karnatak University's, KARNATAK SCIENCE COLLEGE, DHARWAD *NAAC Accredited* Phone No: 0836-2215410 &2215400 Fax: 0836-2744334 Email: <u>principal.kscd@gmail.com</u> Web: www.kscd.ac.in

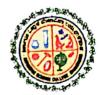

6.2.2 Implementation of e-governance in areas of operation:

### E-GOVERNANCE ANNUAL REPORT

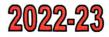

Admission processes for UG courses are conducted through the UUCMS portal, while applications for PG courses are invited through online mode by Karnatak University, Dharwad.

During 2022 to 2023, a total of 860 students were admitted for I semester, of which 586 in B.Sc, 129 in BCA, 23 in M.Sc Physics, 47 in M.Sc Maths, 46 in M.Sc Chemistry, and 29 in M.Sc Botany.

Throughout this academic year, the purchase of various items was handled through e-office file correspondence.

| Sl.<br>No | Budget Head | E- Office No. &<br>Date | Subject                                                                                                    | То                      |
|-----------|-------------|-------------------------|----------------------------------------------------------------------------------------------------|-------------------------|
| 1         | PD account  | E-28921,<br>15-06-2022  | Purchase of lab equipments                                                                                                    | Registrar, KUD          |
| 2         | 14003       | E-43433,<br>23-02-2023  | Purchase of equipments <ol> <li>Function Generator</li> <li>Decade Capacitance box</li> <li>Optical fiber cable</li> <li>Optical fiber connectors</li> </ol>             | Finance Office ,<br>KUD |
| 3         | 19208       | E-125075,<br>17-03-2023 | Purchase of consumables and Chemicals                                                                                                    | Finance Office,<br>KUD  |
| 4         | 13304       | E-44148,<br>23-02-2023  | Purchase of consumables                                                                                                    | Finance Office,<br>KUD  |
| 5         | 14002       | E-44326,<br>27-01-2023  | Purchase of Teaching aids                                                                                                    | Finance Office,<br>KUD  |
| 6         | 14005       | E-44144,<br>27-01-2023  | Purchase of Consumables                                                                                                    | Finance Office,<br>KUD  |
| 7         | 13302       | E-43431,<br>23-01-2023  | <ul> <li>Purchase of equipments</li> <li>1. Function Generator,</li> <li>2. Travelling Microscope</li> <li>3. Hydrogen Source</li> <li>4. Digital Thermometer</li> </ul> | Finance Office ,<br>KUD |

Overall, Karnataka Science College, Dharwad, effectively adopted e-governance operations for the smooth running of the institution

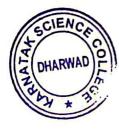

Principal Karnatak Science College Dharwad

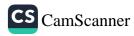

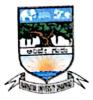

Karnatak University's, KARNATAK SCIENCE COLLEGE, DHARWAD *NAAC Accredited* Phone No: 0836-2215410 &2215400 Fax: 0836-2744334 Email: <u>principal.kscd@gmail.com</u> Web: www.kscd.ac.in

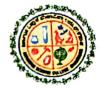

6.2.2 Implementation of e-governance in areas of operation

#### E-GOVERNANCE ANNUAL REPORT

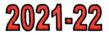

Admission processes for UG courses are conducted through the UUCMS portal, while applications for PG courses are invited through online mode by Karnatak University, Dharwad

For the I semester, a total of 814 students were admitted: 596 in B.Sc, 94 in BCA, 21 in M.Sc Physics, 35 in M.Sc Maths, 40 in M.Sc Chemistry, and 28 in M.Sc Botany. Additionally, our college adopted e-office for file movements and the purchase of various items during this academic year

| SI. | Budget                     | E- Office No.         | Subject                                | То                                    |
|-----|----------------------------|-----------------------|----------------------------------------|---------------------------------------|
| No  | Head                       | & Date                |                                        |                                       |
| 1   | 13302                      | E-20700,              | Purchase of equipments                 | Finance                               |
|     |                            | 30-11-2021            | 1. Function Generator                  | Officer, KUD                          |
|     |                            |                       | 2. Ionization Potential of Mercury kit |                                       |
|     |                            |                       | 3. Polar meter                         |                                       |
| 2   | 13305                      | E-39735,              | Purchase of Computer Software          | Finance                               |
|     |                            | 09-11-2021            |                                        | Officer, KUD                          |
| 3   | 14002                      | E-60224,              | Purchase of Teaching Aids              | Finance                               |
|     |                            | 02-03-2022            |                                        | Officer, KUD                          |
| 4   | 14003                      | E-20793,              | Purchase of equipments                 | Finance                               |
|     |                            | 13-12-2021            | 1. Digital storage Oscilloscope        | Officer, KUD                          |
| 5   | 14005                      | E-40999,              | Purchase of consumables                | Finance                               |
|     |                            | 09-11-2021            |                                        | Officer, KUD                          |
| 6   | 14202                      | E18329                | Purchase of stationery                 | Registrar, KUD                        |
|     | In the state of the second | 24-11-2021            |                                        | · · · · · · · · · · · · · · · · · · · |
| 7   | 14206                      | E 52866,              | Purchase of Computer Materials         | Finance                               |
|     |                            | 18-01-2022            |                                        | Officer, KUD                          |
|     |                            | a tamén térés la sais | in the constraint of the second second |                                       |

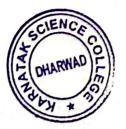

Principal Karnatak Science College Dharwad

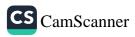

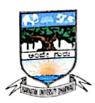

### Karnatak University's, KARNATAK SCIENCE COLLEGE, DHARWAD *NAAC Accredited* Phone No: 0836-2215410 &2215400 Fax: 0836-2744334 Email: principal.kscd@gmail.com Web: www.kscd.ac.in

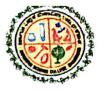

6.2.2 Implementation of e-governance in areas of operation

#### **E-GOVERNANCE ANNUAL REPORT**

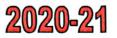

During this academic year, Karnataka Science College, Dharwad, adopted the National Education Policy (NEP) for undergraduate courses (UG Courses). Meanwhile, the admission, examinations, and evaluation processes were conducted through the UUCMS portal. For the admission process, applications for UG courses were invited through the UUCMS portal, while applications for PG courses were invited through online mode by Karnatak University, Dharwad..

For the I semester, a total of 556 students were admitted: 351 in B.Sc, 61 in BCA, 38 in B.Sc (CS), 35 in M.Sc Physics, 35 in M.Sc Maths, and 36 in M.Sc Chemistry.

# 2019-20

Karnataka Science College, Dharwad, has invited applications for the admission of I semester B.Sc, BCA, and B.Sc (CS) courses for various combinations through online mode on our college website (kscd.ac.in). For PG Courses, the admission process was handled by Karnatak University, Dharwad (kud.ac.in).

For the I semester, a total of 546 students were admitted: 346 in B.Sc, 65 in BCA, 41 in B.Sc (CS), 20 in M.Sc Physics, 35 in M.Sc Maths, and 31 in M.Sc Chemistry.

# 2019-20

Karnataka Science College, Dharwad, has invited applications for the admission of I semester B.Sc, BCA, and B.Sc (CS) courses for different combinations through online mode on our college website (kscd.ac.in). For PG Courses, the admission process was conducted by Karnatak University, Dharwad (kud.ac.in).

For the I semester, a total of 583 students were admitted: 356 in B.Sc, 64 in BCA, 38 in B.Sc (CS), 34 in M.Sc Physics, 50 in M.Sc Maths, and 41 in M.Sc Chemistry.

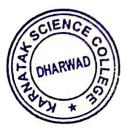

Principal Karnatak Science College Dharwad

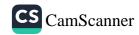

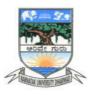

#### Karnatak University's, KARNATAK SCIENCE COLLEGE, DHARWAD NAAC Accredited Phone No: 0836-2215410 & 2215400 Fax: 0836-2744334 Email: principal.kscd@gmail.com Web: www.kscd.ac.in

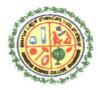

6.2.2: Institution implements e-governance in its operations

- 1. Administration
- 2. Finance and Accounts
- 3. Student Admission and Support
- 4. Examination

Screen shots of user interfaces of each module reflecting the name of the HEI

# ADMINISTRATION

Karnatak Science College office administration adopted e-governance for the following operations:

### i) e-office: s

The e-Office aims to support Governance by ushering in more effective and transparent inter and Intra-Government processes. The vision of e-Office is to achieve a simplified, responsive, effective and transparent working of all University/Educational Institutions / Govt. Offices.

e-office facilitating secure documents, a paperless environment which eliminates the chances of manipulating a document, legal conformity, green minded workforce, easy access, saves cost, faster communication and greater returns.

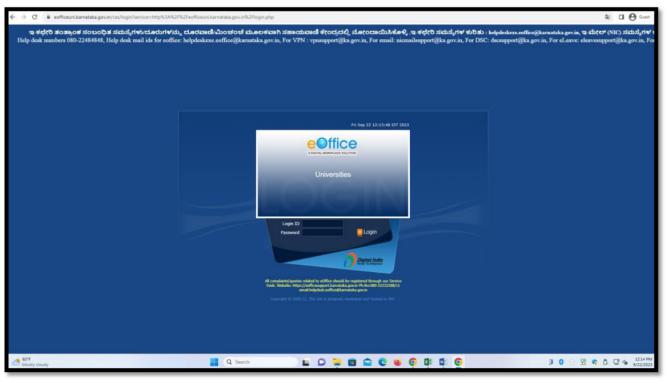

https://ceg.karnataka.gov.in/eoffice/public/english

KUD portal Interface for management of e- Office files

|                                                                                                    |                                                                                                    |                                           | Q Search Here                                                                                                    | Advance                                                                                                    |                                                                                             | - 🕑 Logout                                                                                                    |
|----------------------------------------------------------------------------------------------------|----------------------------------------------------------------------------------------------------|-------------------------------------------|----------------------------------------------------------------------------------------------------|----------------------------------------------------------------------------------------------------|---------------------------------------------------------------------------------------------|----------------------------------------------------------------------------------------------------|
| e                                                                                                    |                                                                                                    |                                           |                                                                                                    |                                                                                                    |                                                                                             |                                                                                                    |
| A DIGITAL WORKPLACE SOLUTION                                                                                                    |                                                                                                    | номе                                      | DIRECTORY                                                                                                    | CONTACT                                                                                                    | EMPLOYEE SERVICES                                                                           | QUICK LINKS                                                                                                    |
| Quote of the week The only way of f                                                                                                    | finding the limits of the possible is b                                                                          | by going beyond t                         | the <mark>m</mark> into the impossil                                                                                         | ole –Arthur                                                                                                    | C. Clarke                                                                                   |                                                                                                    |
| e office Services                                                                                                    | Notice Board  • User Guidelines For Updatio SUPER ADMINISUPER ADMINI from                                        | on of Digital Signe                       | er Service 4.1.7                                                                                                    | بر<br>التق                                                                                                    | 🖫 आज का शब्द<br>Agenda - कार्य सूची                                                         |                                                                                                    |
| <ul> <li>File Management System</li> <li>eFile MIS Reports</li> <li>Knowledge Management System</li> </ul>                                                                                                    | <ul> <li>ಆನ್ ಲೈನ್ Digital Case Dairy<br/>ಪಡೆಯುವ ಮತ್ತು ತೀರ್ಪಿನ ಪ್ರತಿ<br/>SUPER ADMIN(SUPER ADMIN) from</li> </ul> | ನಲ್ಲಿ ನ್ಯಾಯಾಲಯ<br>ಗಳನ್ನು ಪಡೆಯುವ           | ಯದ ಪ್ರಕರಣಗಳ ವಸ್ತುಸ್ಥಿ!<br>ರ ಕುರಿತು.                                                                                          |                                                                                                    | <ul><li>News</li><li>Noted author and control</li></ul>                                     |                                                                                                    |
|                                                                                                    | ▶ ರಾಜ್ಯದ ಎಲ್ಲಾ ನಿಗಮ / ಮಂಡ<br>ಸ್ವಾಯತ್ತ ಸಂಸ್ಕೆಗಳಲ್ಲಿ ಇ-ಕಛೇ<br>SUPER ADMIN(SUPER ADMIN) from                        | ರಿ ತೆಂತ್ರಾಂಶ ಅನುಷ<br>UNIVERSITIES ON 15/( | ಷ್ಠಾನದ ಕುರಿತು<br>03/2022                                                                                                    | Kan a second second sec | <ul> <li>Khushwant Singh di</li> <li>Two objects spotted<br/>related to MH370: A</li> </ul> | possibly                                                                                                    |
| Download Forms                                                                                                    | ▶ ವಿ.ಪಿ.ಎನ್. ಅಗತ್ಯತೆ ಇರುವ ಅಧ<br>SUPER ADMIN(SUPER ADMIN) from                                                    |                                           |                                                                                                    | POS -                                                                                                    | Meira Kumar, Girira                                                                         | j Singh                                                                                                    |
|                                                                                                    |                                                                                                    |                                           |                                                                                                    |                                                                                                    | No Event Available                                                                          | -                                                                                                    |
| ct                                                                                                    | Connect                                                                                                    |                                           |                                                                                                    |                                                                                                    |                                                                                             |                                                                                                    |
|                                                                                                    | No records found                                                                                                 |                                           |                                                                                                    |                                                                                                    |                                                                                             |                                                                                                    |
|                                                                                                    | ino recordo rouna                                                                                                |                                           |                                                                                                    |                                                                                                    |                                                                                             |                                                                                                    |
|                                                                                                    |                                                                                                    | for                                       | × (+)                                                                                                    |                                                                                                    |                                                                                             |                                                                                                    |
| intox (92) - sankult?@gmail: x ③ HEMS intodu<br>→ C (  ceg karnataka.gov/in/koffice/public<br>Media - Conflact US -                                                                                                    | vlengish<br>v                                                                                                    | -L-                                       |                                                                                                    |                                                                                                    |                                                                                             | 8 x)                                                                                                    |
| intox (902) - samkulē? Opinalie 🗴 🕑 HEMS Intodu                                                                                                    | (/english                                                                                                    | 5A.                                       | Syst                                                                                                    | em creates<br>mai Diary No.<br>r eReceipt                                                                                                    | $\rightarrow$                                                                               | d effecept to<br>concerned<br>m/Put n eFile                                                                       |
| rtov (912) - sankuti?@pred.c x ③ HRMS Introdu<br>→ C • cegitamataka.gov.in/eoffice/public<br>Media - Contact Us -<br>First receiver scans<br>Inward receipt/letter                                                                                     | Venglish                                                                                                    | Enter<br>Meta Data                        | Syst<br>sequer<br>fo<br>Creat                                                                                                | ntial Diary No.                                                                                                    |                                                                                             | d effecerpt to<br>concerned                                                                                       |
| rtov (912) - sankuti?@pred.c x ③ HRMS Introdu<br>→ C • cegitamataka.gov.in/eoffice/public<br>Media - Contact Us -<br>First receiver scans<br>Inward receipt/letter                                                                                     | Venglish                                                                                                    | Enter<br>Meta Data                        | Syst<br>seque<br>fo<br>Creat                                                                                                 | nel Diary No.<br>refleceipt<br>t a new effic<br>t                                                                                                    | Put                                                                                         | d effecept to<br>concerned<br>m/Put in eFile                                                                      |
| rtov (912) - sankuti?@pred.c x ③ HRMS Introdu<br>→ C • cegitamataka.gov.in/eoffice/public<br>Media - Contact Us -<br>First receiver scans<br>Inward receipt/letter                                                                                     | Venglish                                                                                                    | Enter<br>Meta Dasa -<br>(Darization)      | Syst<br>seque<br>fo<br>Creat                                                                                                 | mal Diary No.<br>• eReceipt<br>• a new eFile<br>• Meta Data                                                                                                    | Put                                                                                         | d effeccept to<br>concerned<br>m/Put in effic<br>in existing effic<br>encidence DrafuEdat<br>part, Referencing to |
| rtox (92) - smilule?@pmel: X ③ HRMS brook<br>C • ceg harmataku.gov.in/eoffice/public<br>Media - Contlact U/S -<br>First receiver scans<br>inward receiptPletter<br>& stores in local client<br>Decisions recorded & Approved<br>Drafuletter dispatched | efile moves through the<br>Channel of Submission in                                                              | Enter<br>Meta Data<br>(Darization)        | Syst<br>seque<br>for<br>Creati<br>Ente<br>System cre<br>System cre<br>tally Sign (DSC/eSign)<br>& Send eFile to<br>next user | ntial Diary No.<br>eReceipt<br>e a new eFile<br>wheta Data<br>dates an eFile No.                                                                                                    | Den efile & Start Nots<br>Notings, Drafts & Correspondence                                  | d effeccept to<br>concerned<br>m/Put in effic<br>in existing effic<br>encidence DrafuEdat<br>part, Referencing to |

### ii)HRMS

Karnataka University has adopted HRMS portal which is one of the best online login portal and organized system that captures the entire particulars of employee form, day of joining to till the end of service in the form of Human Resource Management System. The Concerned Drawing and Disbursing Officer does <a href="https://99employee.com/karnataka-salary-slip-monthly-pay-details/">https://99employee.com/karnataka-salary-slip-monthly-pay-details/</a> manage the Salary Slip on a monthly basis for every employee through Karnataka HRMS Portal, and this is an online website which has access to employees through which they can access its items as per their authority. Employees do have a fair chance to update their personal details as well get to know about details about their employment.

Karnatak Science College permanent teaching and non-teaching faculties are availing salary through HRMS.

HRMS link: https://www.hrms.karnataka.gov.in/Admin/Description.html

| 🕯 Jabos (902) - remikulić? (Opmali.: 🗙                                                                                                    | 🕲 HFMS-Logn X 🙆 New Tab )                                                 | •                                                                                                    | <ul> <li>Initial and the second second s</li></ul> |
|----------------------------------------------------------------------------------------------------|---------------------------------------------------------------------------|----------------------------------------------------------------------------------------------------|----------------------------------------------------------------------------------------------------|
| C 🕯 hmskamataka.                                                                                                    | gown/Thom=xaodiaomao.com                                                  |                                                                                                    | N 8 🕁 📵                                                                                                    |
| 🙀 Human Resour                                                                                                    | ce Management System                                                      | ಮಾನವ ಸಂಪನಗ                                                                                                    | ರ್) ೮ ನಿರ್ವಹಣಾ ವ್ಯವಸ್ಥೆ 🦉                                                                                                    |
| u   2001   1004,000   1004.00                                                                                                    | a jaraan gay mittadaa saatadaan qijar kuubla kaat sald                    | time   Institu                                                                                                    | ten   Funtionalite   Dourchaid Forms #885.50                                                                                                    |
|                                                                                                    | 3 gété / Ligin                                                            |                                                                                                    |                                                                                                    |
|                                                                                                    | ಸಕಾರೆ   ಅರ್ಜನಿಕ   ನೀರೆ/ದೆಂಡಳೆ                                             |                                                                                                    |                                                                                                    |
|                                                                                                    | RANS-GONT, OHRINS-ALDED OHRINS BOLARDS/UN                                 |                                                                                                    |                                                                                                    |
|                                                                                                    | UNREAD EARLY UNER LEARLY UN                                               | resines                                                                                                    |                                                                                                    |
|                                                                                                    | ಪ್ರತಿನ ಕನ್ನ / Petaward                                                    |                                                                                                    |                                                                                                    |
|                                                                                                    |                                                                           |                                                                                                    |                                                                                                    |
|                                                                                                    | 692714                                                                    | C                                                                                                    |                                                                                                    |
|                                                                                                    | ರಜನಿವು ದೇರಿದರ ವರ್ಧದವು ಇಲ್ಲಿ ನಡುಕರಿತ /<br>Please enter the above text here |                                                                                                    |                                                                                                    |
|                                                                                                    | utad / Language : Englis                                                  | ¥ 17/02/2022 11:48:37                                                                                                    |                                                                                                    |
|                                                                                                    |                                                                           | Login                                                                                                    |                                                                                                    |
|                                                                                                    | school course   Dama Spectral Click have be                               | check HRMS Containint Status #RMS-Aachaar Weboorta                                                                                                    |                                                                                                    |
|                                                                                                    |                                                                           |                                                                                                    |                                                                                                    |
| 1CT                                                                                                    | Maintained By ICT Int                                                     | ncon LLP. HB                                                                                                    | 15.2.0 Directorate, Kamataka State Government<br>Mari wei volvezi sila Universitati anazi i anazi i                                                                                                    |
| and the second second se |                                                                           | a norma de la calencia de la calencia de |                                                                                                    |

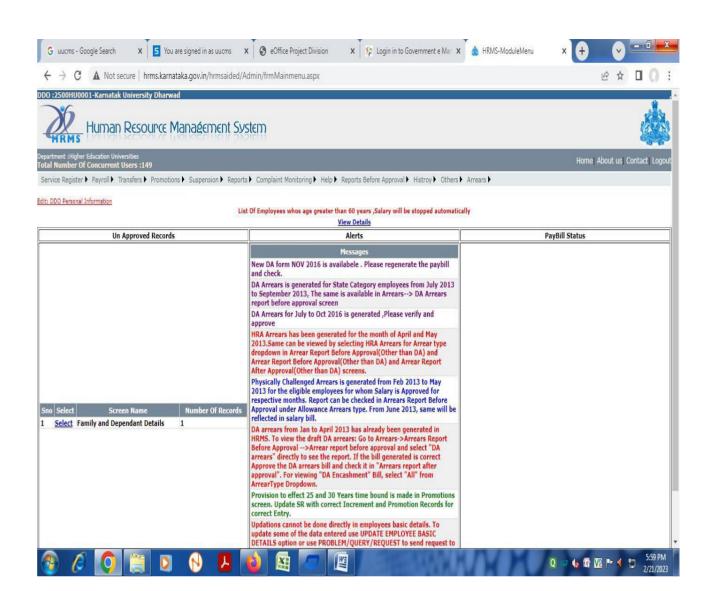

### iii)support@prochelpdesk.com for Administration:

| M Jobos           | (902) - ramkul67 | Ognalic X 🛛 🕲 HRMS bio                              | oduction 🛛 🗴 🛓 P                                                                               | one - e-Office                                                                          | x (+)                             |                                      |                             | 0     | X |
|-------------------|------------------|-----------------------------------------------------|------------------------------------------------------------------------------------------------|-----------------------------------------------------------------------------------------|-----------------------------------|--------------------------------------|-----------------------------|-------|---|
| $\leftrightarrow$ | C # cog          | kamataka.gov.in/eoffice/pu                          | blic/english                                                                                   | -                                                                                       |                                   |                                      |                             | 8 🛊 🄇 | 1 |
|                   | Media •          | Contact Us +                                        |                                                                                                |                                                                                         |                                   |                                      |                             | C C   | ٩ |
|                   |                  | Smart                                               | Performance App                                                                                | raisal Report F                                                                         | Recording Online W                | indow (SPARR                         | OW)                         |       |   |
| //                | s                | earch Employee<br>for Appraisal                     | Creation of the<br>Work flow                                                                   | Generation of<br>eAPAR                                                                  | Filling & Forwarding<br>eAPAR     | eAPAR Approved<br>at Offerent Levels |                             |       | " |
| f                 |                  | Http://<br>humer/Englowe warch<br>Assessment Period | Interior Section Hearthy<br>Name Code Designation<br>Stand, Reyres, Ref.<br>Active Scient Res. | Mb/J/<br>Creature of Montifuer<br>NamerCode Designation<br>Sr. Rem. 1D. Cate. Reme<br>2 | → <b>i</b> :                      | → <sup>1</sup> <sup>1</sup>          | eAPAR Viewed &<br>Completed |       | ″ |
|                   |                  | Name<br>Code<br>Designation<br>Search results       | 0<br>0<br>0<br>0<br>0<br>0<br>0<br>0<br>0<br>0<br>0<br>0<br>0<br>0<br>0<br>0<br>0<br>0<br>0    | Generate Serd                                                                           |                                   | P                                    |                             |       |   |
|                   |                  |                                                     |                                                                                                | 00                                                                                      |                                   |                                      |                             |       |   |
| Latest N          | ews              | Clickhere                                           | / 🥲 Call 1902 to regist                                                                        | er your grievance (if any)                                                              | regarding any scheme / service of | delivery of Government of            | Karrutaka                   | Read  | 2 |
| 1                 | () IN            | TRODUCTION                                          | CACCOMPL                                                                                       | ISHMENTS                                                                                | ONLINE SERV                       |                                      |                             | •     |   |

### iv)AISHE

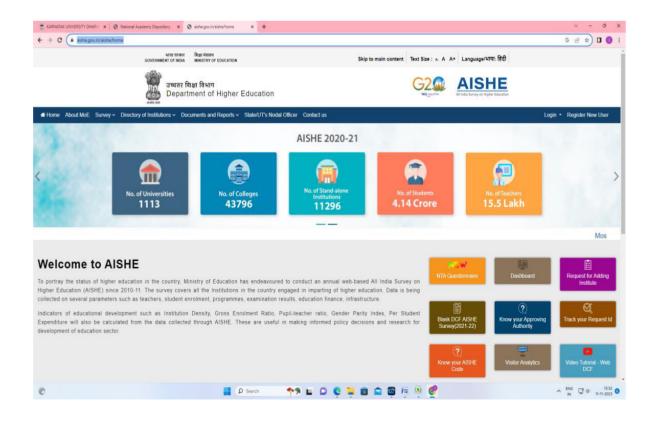

# v)NIRF

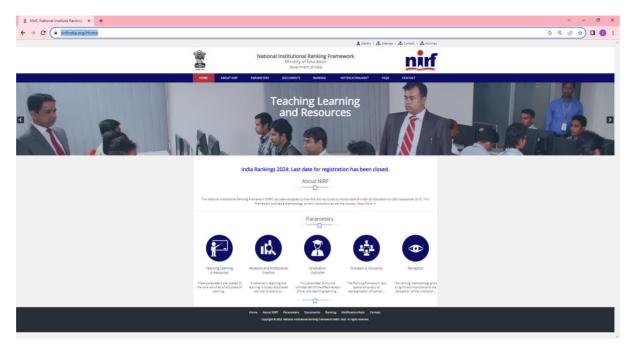

### vi) Vidwan:

VIDWAN is the premier database of profiles of scientists / researchers and other faculty members working at leading academic institutions and other R & D organisation involved in teaching and research in India.

In our college all teachers are registered for Vidwan and obtained Vidwan id. Through this our teachers can explore their expertise, area of specialization in teaching and research.

|        | - VIDWAN<br>Experi Database & National Researcher's Network                                                                                              | XX                          | XXX                                                                                           | National Mission on Edu | An MoE Project<br>ucation through ICT<br>(NME-ICT) |    |   |
|--------|----------------------------------------------------------------------------------------------------|-----------------------------|-----------------------------------------------------------------------------------------------|-------------------------|----------------------------------------------------|----|---|
| $\sum$ |                                                                                                    | Lata Collection Format HOME | ABOUT US Y DOWNLOAD Y                                                                         |                         | FEEDBACK                                           | Q  | 4 |
|        | Welcome to VIDWAN<br>Expert Database and National Researcher Net<br>(211066+<br>Experts) (17874 +<br>Organisations) (267946<br>Publications)<br>Register | 6+                          | 00<br>60<br>0<br>0<br>0<br>0<br>0<br>0<br>0<br>0<br>0<br>0<br>0<br>0<br>0<br>0<br>0<br>0<br>0 |                         | 000                                                |    |   |
|        | About Vidwan                                                                                                    |                             |                                                                                               | Subject Categor         | 1                                                  | U. |   |

# FINANCE AND ACCOUNTING

Karnatak Science College is a constituent college of Karnatak University, Dharwad. For the purchase of Computers, construction works done through e-tender processes. Which is made by Karnatak University e-governance and e-procurement cell.

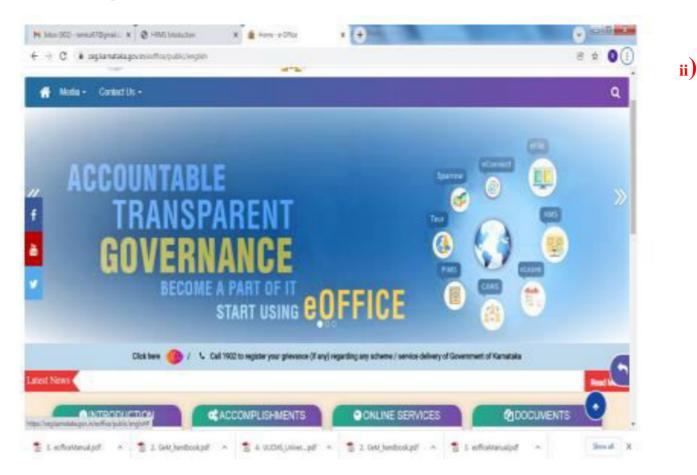

### i)Procurement through GeM (Govt. eMarketplace)

Government e Marketplace (GeM) is an online platform for public procurement in India. The platform is owned by GeM SPV (Special Purpose Vehicle) which is a 100 per cent Government-owned, non-profit company under the Ministry of Commerce and Industries, Government of India.

Link of eMarketplace: https://gem.gov.in/

Link: https://sso.gem.gov.in/ARXSSO/oauth/doLogin

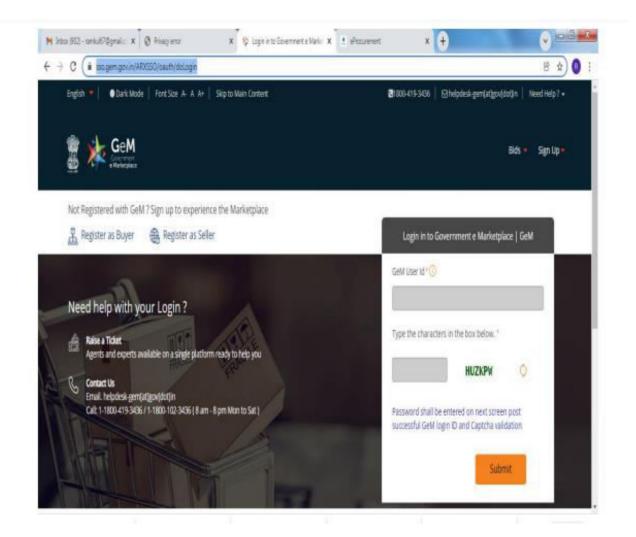

### ii) Governmente-Marketplace

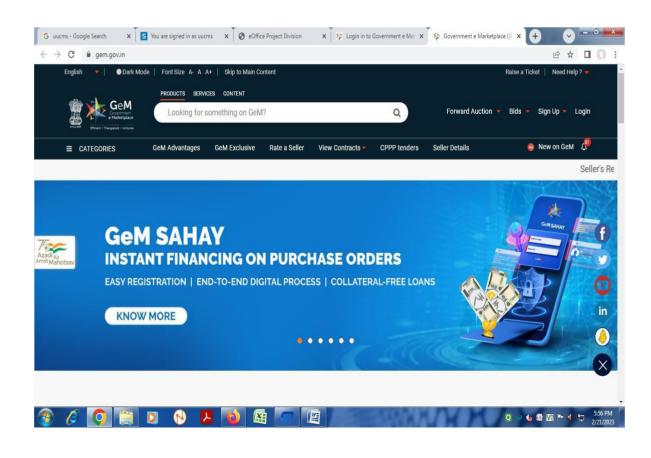

ii) e-

| G uucms - Google Search x S You an<br>← → C  | signed in as uucms × Section eOffice Project Division | 🗙 🕈 🎋 Login in to Government e Marke 🗙                                       |                                                        |
|----------------------------------------------|-------------------------------------------------------|------------------------------------------------------------------------------|--------------------------------------------------------|
|                                              | size A- A A+   Skip to Main Content                   | €1800-419-343€                                                               |                                                        |
|                                              |                                                       |                                                                              | Bids 👻 Forward Auction 💌 Sign Up 👻                     |
| Not Registered with GeM ? Sign u             | p to experience the Marketplace                       |                                                                              |                                                        |
| 🏨 Register as Buyer 🕀 R                      | gister as Seller                                      | Login in t                                                                   | o Government e Marketplace   GeM                       |
| Contact Us<br>Email. helpdesk-gem[at]gov[dot | a single platform ready to help you                   | credentials.<br>NIC Email ID *<br>hod*****<br>Enter NIC Ema<br>Enter NIC Ema | o.ka@gembuyer.in<br>il Password *①<br>mail Password    |
| WEB INFO ABOU                                | GeM NEWS & EVENTS                                     | RESOURCES TRAININ                                                            | C Email password ?                                     |
| la la la la la la la la la la la la la l     | N 📕 🔞 🖾                                               | ALC: NOVELA                                                                  | Q === <b>€ 6</b> ₩ ₩ <b>► 4</b> ₩ 5.54 PM<br>2/21/2023 |

# iii) Procurement

| Welcome YASHPAL<br>REG- DHARWAD    | E KSHIKSAGAR - Supp                                                                                                    | x 47,48,49,50 a                                                                                                  | Versions<br>and 51                                                                                                    |                                                                                                    | Due to Security r<br>sabled in Karnat                                                                                                    |                                                                                                    | of multi-tab/mu                                                                      |                                                                                                    | e of browser is       |
|------------------------------------|----------------------------------------------------------------------------------------------------|----------------------------------------------------------------------------------------------------|----------------------------------------------------------------------------------------------------|----------------------------------------------------------------------------------------------------|----------------------------------------------------------------------------------------------------|----------------------------------------------------------------------------------------------------|--------------------------------------------------------------------------------------|----------------------------------------------------------------------------------------------------|-----------------------|
|                                    | lent Management Te                                                                                                    |                                                                                                    |                                                                                                    |                                                                                                    |                                                                                                    |                                                                                                    |                                                                                      |                                                                                                    | t Managemei           |
| Auction Manage                     | ement Project Mana                                                                                                    | gement Rese                                                                                                    | ervation /                                                                                                    | Allocation                                                                                                    |                                                                                                    |                                                                                                    |                                                                                      |                                                                                                    |                       |
|                                    |                                                                                                    |                                                                                                    |                                                                                                    |                                                                                                    |                                                                                                    |                                                                                                    |                                                                                      |                                                                                                    |                       |
| S.E.W.                             |                                                                                                    |                                                                                                    |                                                                                                    |                                                                                                    |                                                                                                    |                                                                                                    |                                                                                      |                                                                                                    |                       |
| Due                                | to Security reason<br>Portal.                                                                                                    | ns, use of m                                                                                                    | ulti-tab                                                                                                    | /multi-instance                                                                                                    | of browser i                                                                                                    | is disabled                                                                                                    | in Karnatak                                                                          | a Public                                                                                                    |                       |
|                                    |                                                                                                    |                                                                                                    |                                                                                                    |                                                                                                    |                                                                                                    |                                                                                                    |                                                                                      |                                                                                                    |                       |
| A Sal                              |                                                                                                    |                                                                                                    |                                                                                                    |                                                                                                    |                                                                                                    |                                                                                                    |                                                                                      |                                                                                                    |                       |
| Government                         | of Karnataka vide                                                                                                    | GO NO: FI                                                                                                    | 522 F                                                                                                    | XP-12/2021 Be                                                                                                    | ngaluru Dat                                                                                                    | ed:13/12                                                                                                    | 2021, read                                                                           | with G                                                                                                    | NO: FD S              |
| EXP-12/2021                        | Bengaluru Dated<br>undertake the Pr                                                                                                    | :07/05/202                                                                                                    | 2 and I                                                                                                    | Notification No:                                                                                                    | FD 522 EXP-                                                                                                    | 12/2021                                                                                                    | Bengaluru D                                                                          | ated:16,                                                                                                    | /05/2022              |
| Services inclu                     | uding Construction                                                                                                    | works, the                                                                                                    | value                                                                                                    | of which exceed                                                                                                    |                                                                                                    |                                                                                                    |                                                                                      |                                                                                                    |                       |
| to follow the                      | instructions as pe                                                                                                    | r the above                                                                                                    | said or                                                                                                    | ders.                                                                                                    |                                                                                                    |                                                                                                    |                                                                                      |                                                                                                    |                       |
|                                    |                                                                                                    |                                                                                                    |                                                                                                    |                                                                                                    |                                                                                                    |                                                                                                    |                                                                                      |                                                                                                    |                       |
|                                    |                                                                                                    |                                                                                                    |                                                                                                    |                                                                                                    |                                                                                                    |                                                                                                    |                                                                                      |                                                                                                    |                       |
|                                    | nnical issues, ple                                                                                                    |                                                                                                    |                                                                                                    | curement Help                                                                                                    | desk (+91                                                                                                    | 80 46010                                                                                                    | 0000 +91 8                                                                           | 0 6894                                                                                                    | 8777) or              |
| email at <b>sup</b>                | pport@eproche                                                                                                    | lpdesk.co                                                                                                    | m.                                                                                                    |                                                                                                    |                                                                                                    |                                                                                                    |                                                                                      |                                                                                                    |                       |
| eProcureme                         | nt Cell Contact N                                                                                                    | lumbers :                                                                                                    | 080-22                                                                                                    | 371090; 080-2                                                                                                    | 22340060;                                                                                                    | 080-2234                                                                                                    | 40948                                                                                |                                                                                                    |                       |
|                                    |                                                                                                    |                                                                                                    |                                                                                                    |                                                                                                    |                                                                                                    |                                                                                                    |                                                                                      |                                                                                                    |                       |
|                                    |                                                                                                    |                                                                                                    |                                                                                                    |                                                                                                    |                                                                                                    |                                                                                                    |                                                                                      |                                                                                                    |                       |
|                                    |                                                                                                    |                                                                                                    |                                                                                                    |                                                                                                    |                                                                                                    |                                                                                                    |                                                                                      |                                                                                                    |                       |
|                                    |                                                                                                    |                                                                                                    |                                                                                                    |                                                                                                    |                                                                                                    |                                                                                                    |                                                                                      |                                                                                                    |                       |
|                                    |                                                                                                    |                                                                                                    |                                                                                                    | hash days of the 1977                                                                                                    | 4x768 resoluti                                                                                                    | ion.                                                                                                    |                                                                                      |                                                                                                    |                       |
|                                    |                                                                                                    | Th                                                                                                    | is site is                                                                                                    | pest viewed in 102                                                                                                    |                                                                                                    |                                                                                                    |                                                                                      |                                                                                                    |                       |
| 2/21/23.5:                         | 48 PM                                                                                                    | Th                                                                                                    | is site is                                                                                                    |                                                                                                    |                                                                                                    |                                                                                                    |                                                                                      |                                                                                                    |                       |
| 2/21/23, 5:                        | 48 PM                                                                                                    | Th                                                                                                    | is site is                                                                                                    |                                                                                                    | Procurement                                                                                                    |                                                                                                    |                                                                                      |                                                                                                    |                       |
| 2/21/23, 53                        | 48 PM                                                                                                    | Th                                                                                                    | is site is                                                                                                    |                                                                                                    |                                                                                                    |                                                                                                    |                                                                                      |                                                                                                    |                       |
| 2/21/23, 5:                        | 48 PM                                                                                                    | Th                                                                                                    | is site is                                                                                                    |                                                                                                    |                                                                                                    |                                                                                                    |                                                                                      |                                                                                                    |                       |
| 2/21/23, 5:                        | 48 PM                                                                                                    | Th                                                                                                    | is site is                                                                                                    |                                                                                                    |                                                                                                    |                                                                                                    |                                                                                      |                                                                                                    |                       |
| 2/21/23, 5:                        | 48 PM<br>Tuesday, 21 Febr                                                                                                    |                                                                                                    |                                                                                                    |                                                                                                    | Procurement                                                                                                    |                                                                                                    |                                                                                      | lich V                                                                                                    | Logout                |
|                                    | Tuesday, 21 Febr                                                                                                    | uary 2023 17:<br>Supported Brow                                                                                  | :48:52<br>ser Versior                                                                                                    |                                                                                                    | Procurement                                                                                                    | oard Blue                                                                                                    |                                                                                      | lish V                                                                                                    | Logout                |
| Welcome Y<br>REG- DHA              | Tuesday, 21 Febr                                                                                                    | uary 2023 17:<br>Supported Brow<br>irefox 47,48,49,3                                                             | :48:52<br>ser Versior<br>50 and 51.                                                                                                    | e<br>ns are: IE11, Mozilla di<br>di                                                                                                    | Procurement<br>DashBd<br>Due to Security re<br>sabled in Karnatal                                                                                                    | oard Blue<br>asons, use of r<br>ka Public Proc                                                                                                    | nulti-tab/multi-in<br>urement Portal.                                                | stance of br                                                                                                    | rowser is             |
| Welcome Y<br>REG- DHA<br>My Profil | Tuesday, 21 Febr<br>ASHPAL KSHIRSAGAR -<br>RWAD                                                                                                    | uary 2023 17<br>Supported Brow<br>irefox 47,48,49,4<br>: Tender Mana                                             | :48:52<br>ser Versior<br>50 and 51.<br>gement                                                                                                    | ns are: IE11, Mozilla di<br>Catalogue Manageme                                                                                                    | Procurement<br>DashBd<br>Due to Security re<br>sabled in Karnatal                                                                                                    | oard Blue<br>asons, use of r<br>ka Public Proc                                                                                                    | nulti-tab/multi-in<br>urement Portal.                                                | stance of br                                                                                                    | rowser is             |
| Welcome Y<br>REG- DHA<br>My Profil | Tuesday, 21 Febr<br>ASHPAL KSHIRSAGAR -<br>RWAD<br>le Indent Management<br>Management Project M                                                                                                    | Supported Brow<br>Frefox 47,48,49,57<br>to Tender Mana<br>Janagement R                                           | :48:52<br>ser Versior<br>50 and 51.<br>gement                                                                                                    | ns are: IE11, Mozilla di<br>Catalogue Manageme                                                                                                    | Procurement<br>DashBd<br>Due to Security re<br>sabled in Karnatal                                                                                                    | oard Blue<br>asons, use of r<br>ka Public Proc                                                                                                    | nulti-tab/multi-in<br>urement Portal.                                                | stance of br                                                                                                    | rowser is             |
| Welcome Y<br>REG- DHA<br>My Profil | Tuesday, 21 Febr<br>ASHPAL KSHIRSAGAR -<br>RWAD<br>le Indent Management<br>Management Project M                                                                                                    | uary 2023 17<br>Supported Brow<br>irefox 47,48,49,4<br>: Tender Mana                                             | :48:52<br>ser Versior<br>50 and 51.<br>gement                                                                                                    | e<br>ns are: IE11, Mozilla<br>Gatalogue Manageme<br>n Allocation                                                                                                    | DashB4<br>DashB4<br>Due to Security re<br>sabled in Karnatal<br>Int Payment C                                                                                                    | oard Blue<br>asons, use of r<br>ka Public Proce                                                                                                    | nulti-tab/multi-in<br>urement Portal.                                                | stance of br                                                                                                    | rowser is             |
| Welcome Y<br>REG- DHA<br>My Profil | Tuesday, 21 Febr<br>ASHPAL KSHIRSAGAR -<br>RWAD<br>le Indent Management<br>Management Project M                                                                                                    | Supported Brow<br>Frefox 47,48,49,57<br>to Tender Mana<br>Janagement R                                           | :48:52<br>ser Versior<br>50 and 51.<br>gement                                                                                                    | ns are: IE11, Mozilla di<br>Catalogue Manageme                                                                                                    | DashB4<br>DashB4<br>Due to Security re<br>sabled in Karnatal<br>Int Payment C                                                                                                    | oard Blue<br>asons, use of r<br>ka Public Proce                                                                                                    | nulti-tab/multi-in<br>urement Portal.                                                | stance of br                                                                                                    | rowser is             |
| Welcome Y<br>REG- DHA<br>My Profil | Tuesday, 21 Febr<br>ASHPAL KSHIRSAGAR -<br>RWAD<br>le Indent Management<br>Management Project M                                                                                                    | Supported Brow<br>Frefox 47,48,49,57<br>to Tender Mana<br>Janagement R                                           | :48:52<br>ser Version<br>50 and 51.<br>gement<br>eservation                                                                                                    | e<br>ns are: IE11, Mozilla<br>Gatalogue Manageme<br>n Allocation                                                                                                    | DashBd<br>DashBd<br>DashBd<br>Das to Security re<br>sabled in Karnatal<br>Int Payment C                                                                                                    | oard Blu<br>asons, use of r<br>ka Public Proce<br>atalogue Adr                                                                                                    | nulti-tab/multi-in<br>urement Portal.                                                | stance of br                                                                                                    | rowser is             |
| Welcome Y<br>REG- DHA<br>My Profil | Tuesday, 21 Febr<br>ASHPAL KSHIRSAGAR -<br>RWAD<br>le Indent Management<br>Management Project M                                                                                                    | Supported Brow<br>Frefox 47,48,49,57<br>to Tender Mana<br>Janagement R                                           | :48:52<br>ser Version<br>50 and 51.<br>gement<br>eservation                                                                                                    | s are: IE11, Mozilla di<br>Gi<br>Catalogue Manageme<br>n Allocation<br>My Ten                                                                                                    | DashBd<br>Due to Security re<br>sabled in Karnatal<br>nt Payment C<br>ders<br>enders O Search                                                                                                    | oard Blu<br>asons, use of r<br>ka Public Proce<br>atalogue Adr                                                                                                    | nulti-tab/multi-in<br>urement Portal.                                                | stance of br                                                                                                    | rowser is             |
| Welcome Y<br>REG- DHA<br>My Profil | Tuesday, 21 Febr<br>ASHPAL KSHIRSAGAR -<br>RWAD<br>le Indent Management<br>Management Project M<br>My Tenders My Pre-Qu                                                                                                    | Supported Brow<br>Frefox 47,48,49,57<br>to Tender Mana<br>Janagement R                                           | :48:52<br>ser Version<br>50 and 51.<br>gement<br>eservation                                                                                                    | ent (DRAFT, INITIAL) Ter<br>Clos                                                                                                    | DashBd<br>Due to Security re<br>sabled in Karnatal<br>nt Payment C<br>ders<br>enders O Search                                                                                                    | oard Blu<br>asons, use of r<br>ka Public Proce<br>atalogue Adr                                                                                                    | nulti-tab/multi-in<br>urement Portal.<br>ninistration Co                             | stance of br                                                                                                    | rowser is<br>aggement |
| Welcome Y<br>REG- DHA<br>My Profil | Tuesday, 21 Febr<br>ASHPAL KSHIRSAGAR -<br>RWAD<br>Ie Indent Management<br>Management Project M<br>My Tenders My Pre-Ou                                                                                                    | Supported Brow<br>inefox 47,48,49,1<br>Tender Mana<br>tanagement R<br>malification Tenders                       | e48:52<br>ser Version<br>50 and 51.<br>gement<br>eservation                                                                                                    | ens are: IE11, Mozilia (d)<br>Catalogue Managemen<br>n Allocation<br>My Ten<br>ent (DRAFT, INITIAL) Te<br>Clos                                                                                                    | DashBd<br>Due to Security re-<br>sabled in Karnatal<br>int Payment C<br>ders<br>enders () Search<br>ie<br>Name                                                                                                    | Dard Blu<br>asons, use of r<br>ks Public Proce<br>atalogue Adr<br>Tenders                                                                                                    | nulti-tab/multi-in<br>urement Portal.<br>ninistration Co<br>NIT<br>Published<br>Date | stance of br                                                                                                    | tions                 |
| Welcome Y<br>REG- DHA<br>My Profil | Tuesday, 21 Febr<br>ASHPAL KSHIRSAGAR -<br>RWAD<br>le Indent Management<br>Management Project M<br>My Tenders My Pre-Qu<br>SI<br>No Tender<br>1 KAU/2022-23/                                                                                                    | Supported Brow<br>irrefox 47,48,49,<br>t Tender Mana<br>lanagement R<br>nalification Tenders<br>Number<br>IND221 | <ul> <li>48:52</li> <li>ser Version</li> <li>gement</li> <li>eservation</li> <li>Rec</li> <li>Category</li> <li>GOODS</li> </ul>                                                                                                    | ens are: IE11, Mozilla di<br>di<br>Catalogue Manageme<br>n Allocation<br>My Ten<br>ent (DRAFT, INITIAL) Te<br>Clor<br>Supply of medicines ur<br>year 2022-23 at Karna                                                                                                    | DashBd<br>Due to Security re-<br>sabled in Karnatal<br>int Payment C<br>dens<br>enders () Search<br>ie<br>Name<br>nder annual rate o<br>tak University Dh                                                                                                    | Dard Blue<br>asons, use of r<br>ks Public Proce<br>atalogue Adr<br>Tenders                                                                                                    | NIT<br>Published<br>Date                                                             | stance of br<br>ntract Man<br>Status Acc<br>Draft                                                                                                    | tions                 |
| Welcome Y<br>REG- DHA<br>My Profil | Tuesday, 21 Febr<br>ASHPAL KSHIRSAGAR -<br>RWAD<br>Ie Indent Management<br>Management Project M<br>My Tenders My Pre-Qu<br>SI<br>No Tender                                                                                                    | Supported Brow<br>irrefox 47,48,49,<br>t Tender Mana<br>lanagement R<br>nalification Tenders<br>Number<br>IND221 | e48:52<br>ser Version<br>50 and 51.<br>gement<br>eservation<br>eservation<br>eservation<br>category                                                                                                    | ens are: IE11, Mozilia (d)<br>Catalogue Managemen<br>n Allocation<br>My Ten<br>ent (DRAFT, INITIAL) Te<br>Clos                                                                                                    | DashBd<br>Due to Security re<br>sabled in Karnatal<br>int Payment C<br>ders<br>enders O Search<br>te<br>Name<br>nder annual rate c<br>tak University Dh<br>naries and comput                                                                                                    | Dard Blue<br>asons, use of r<br>ks Public Proce<br>atalogue Adr<br>Tenders                                                                                                    | NIT<br>Published<br>Date                                                             | stance of br<br>ntract Man<br>Status Acc<br>Draft                                                                                                    | tions                 |
| Welcome Y<br>REG- DHA<br>My Profil | Tuesday, 21 Febr<br>ASHPAL KSHIRSAGAR -<br>RWAD<br>le Indent Management<br>Management Project M<br>My Tenders My Pre-Qu<br>SI<br>No Tender<br>1 KAU/2022-23/                                                                                                    | Number<br>IND221<br>IND213                                                                                       | <ul> <li>48:52</li> <li>ser Version</li> <li>gement</li> <li>eservation</li> <li>Rec</li> <li>Category</li> <li>GOODS</li> </ul>                                                                                                    | ens are: IE11, Mozilla d<br>d<br>Catalogue Manageme<br>n Allocation<br>My Ten<br>ent (DRAFT, INITIAL) Te<br>Clo:<br>Supply of medicines u<br>year 2022-23 at Karna<br>Supply of office station                                                                                                    | DashBd<br>DueshBd<br>Due to Security re<br>sabled in Karnatal<br>nt Payment C<br>ders<br>enders Search<br>is<br>Name<br>nder annual rate of<br>tak University Dh<br>naries and comput<br>o K. U. Dharwad<br>naterials to Printin                                                                                                    | bard Blue<br>asons, use of r<br>ka Public Proce<br>atalogue Adr<br>b Tenders<br>contract for the<br>arwad<br>ter stationaries                                                                                                    | NIT<br>Published<br>Date                                                             | stance of br<br>ntract Man<br>Status Acc<br>Draft                                                                                                    | tions                 |
| Welcome Y<br>REG- DHA<br>My Profil | Tuesday, 21 Febr<br>ASHPAL KSHIRSAGAR -<br>Ie Indent Management<br>Management Project M<br>My Tenders My Pre-Qu<br>Si Tender<br>1 KAU/2022-23/<br>2 KAU/2021-22/                                                                                                    | Number<br>IND213<br>IND210                                                                                       | <ul> <li>48:52</li> <li>ser Version<br/>50 and 51.</li> <li>gement</li> <li>eservation</li> <li>Rec</li> <li>Category</li> <li>GOODS</li> <li>GOODS</li> </ul>                                                                                                    | sare: IE11, Mozilla (<br>di<br>Catalogue Manageme<br>n Allocation<br>My Ten<br>ent (DRAFT, INITIAL) Te<br>Clor<br>Supply of medicines u<br>year 2022-23 at Karna<br>Supply of office station<br>for the year 2021-22 t<br>Purchase of printing m                                                                                                    | DashBo<br>Due to Security re-<br>sabled in Karnatal<br>int Payment C<br>ders<br>enders () Search<br>ie<br>Name<br>nder annual rate of<br>tak University Dh<br>naries and comput<br>naterials to Printin<br>harwad<br>o of lab equipment                                                                                                    | ard Blue<br>asons, use of r<br>ks Public Proce<br>atalogue Adr<br>Tenders<br>contract for the<br>arwad<br>ter stationarier<br>ng Press,<br>ts to different                                                                                                    | NIT<br>Published<br>Date                                                             | stance of br<br>ntract Man<br>Status Act<br>Draft Draft                                                                                                    | tions                 |
| Welcome Y<br>REG- DHA<br>My Profil | Tuesday, 21 Febr<br>ASHPAL KSHIRSAGAR -<br>RWAD<br>le Indent Management<br>Management Project M<br>My Tenders My Pre-Qu<br>Si Tender<br>1 KAU/2022-23/<br>2 KAU/2021-22/<br>3 KAU/2021-22/                                                                                                    | Number<br>IND213<br>IND210<br>IND191                                                                             | e48:52<br>ser Version<br>30 and 51.<br>gement<br>eservation<br>@ Rec<br>Category<br>GOODS<br>GOODS<br>GOODS                                                                                                    | ens are: IE11, Mozilla<br>di<br>Catalogue Manageme<br>n Allocation<br>My Ten<br>ent (DRAFT, INITIAL) Te<br>Clor<br>Supply of medicines u<br>year 2021-23 at Karna<br>Supply of office station<br>for the year 2021-22 t<br>Purchase of printing m<br>Karnatak University D<br>Supply and installation<br>departments of Karnat<br>Supply of High Resolut                                                                                                    | DashBo<br>Due to Security re-<br>sabled in Karnatal<br>int Payment C<br>ders<br>enders Search<br>ender annual rate o<br>haterials to Printin<br>harvad<br>o falb equipment<br>iak University Dha<br>aterials to Printin<br>harwad<br>o falb equipment<br>iak University Dharvad<br>iaterials to Printin<br>harvad<br>o falb equipment                                                                                                    | ard Blue<br>asons, use of r<br>ka Public Proce<br>atalogue Adr<br>Tenders<br>ter stationaries<br>arwad<br>ter stationaries<br>ing Press,<br>is to different<br>irwad<br>meter under                                                                                                    | NIT<br>Published<br>Date                                                             | stance of br<br>ntract Man<br>Status Act<br>Draft Draft<br>Draft                                                                                                    | tions                 |
| Welcome Y<br>REG- DHA<br>My Profil | Tuesday, 21 Febr<br>ASHPAL KSHIRSAGAR -<br>Ie Indent Management<br>Management Project M<br>My Tenders My Pre-Ou<br>My Tenders My Pre-Ou<br>Si Tender<br>1 KAU/2022-23/<br>2 KAU/2021-22/<br>3 KAU/2021-22/<br>4 KAU/2020-21/<br>5 KAU/2018-19/                                                     | Number<br>IND213<br>IND210<br>IND156                                                                             | 48:52     ser Version     gement     eservation     Category     GOODS     GOODS     GOODS                                                                                                    | ens are: IE11, Mozilia d<br>d<br>Catalogue Manageme<br>n Allocation<br>My Ten<br>ent (DRAFT, INITIAL) Te<br>Clor<br>Supply of medicines ur<br>year 2022-23 at Saria<br>Supply of medicines ur<br>year 2022-23 at Saria<br>For the year 2021-22 t<br>Purchase of printing m<br>Karnatak University D<br>Supply and installation<br>departments of Karnal<br>Supply and installation                                                                                                    | DashBd<br>Due to Security re-<br>sabled in Karnatal<br>int Payment C<br>ders<br>enders () Search<br>is<br>Name<br>nder annual rate of<br>tak University Dha<br>ratios and pay and pay and pay<br>of lab equipment<br>ak University Dha<br>narwad<br>of flab equipment<br>ak University Dha                                                                                                    | bard Blue<br>assons, use of r<br>ks Public Proce<br>atalogue Adr<br>biogue<br>of Tenders<br>contract for the<br>arwad<br>ter stationaries<br>ng Press,<br>ts to different<br>inwater under<br>themistry K U I                                                                                                    | NIT<br>Published<br>Date                                                             | Status Act<br>Draft Draft D                                                                                                    | tions                 |
| Welcome Y<br>REG- DHA<br>My Profil | Tuesday, 21 Febr<br>ASHPAL KSHIRSAGAR -<br>RWAD<br>le Indent Management<br>Management Project M<br>My Tenders My Pre-Qu<br>Si Tender<br>1 KAU/2022-23/<br>2 KAU/2021-22/<br>3 KAU/2021-22/<br>4 KAU/2021-22/<br>5 KAU/2018-19/<br>5 KAU/2018-19/                                                   | Number<br>IND213<br>IND191<br>IND156<br>IND144                                                                   | (*48:52     (*********************************                                                                                                    | sare: IE11, Mozilla (<br>di<br>Catalogue Manageme<br>n Allocation<br>My Ten<br>ent (DRAFT, INITIAL) Te<br>clor<br>Supply of medicines u<br>year 2022-23 at Karna<br>Supply of office station<br>for the year 2021-22 t<br>Purchase of printing m<br>Karnatak University DI<br>Supply of High Resolut<br>DST-PURSE-Phase-II F<br>Tender for repair and i<br>Equipment at KIDNAR                                                                                                    | DashBd<br>Due to Security re-<br>sabled in Karnatal<br>nt Payment C<br>ders<br>enders Search<br>enders Search<br>tak University Dha<br>natries and comput<br>naterials to Printin<br>harwad<br>naterials to Printin<br>harwad<br>of lab equipment<br>ak University Dha<br>saties and comput<br>naterials to Printin<br>harwad<br>of Da equipment<br>ak University Dha<br>saties and comput<br>naterials to Printin<br>harwad<br>of Da equipment<br>ak University Dha                                                                                                    | Coard Blue<br>asons, use of r<br>ks Public Proce<br>catalogue Adr<br>catalogue Adr<br>c | NIT<br>Published<br>Date                                                             | Status Act<br>Draft Draft D                                                                                                    | tions                 |
| Welcome Y<br>REG- DHA<br>My Profil | Tuesday, 21 Febr<br>ASHPAL KSHIRSAGAR -<br>Ie Indent Management<br>Management Project M<br>My Tenders My Pre-Ou<br>My Tenders My Pre-Ou<br>Si Tender<br>1 KAU/2022-23/<br>2 KAU/2021-22/<br>3 KAU/2021-22/<br>4 KAU/2020-21/<br>5 KAU/2018-19/                                                     | Number<br>IND213<br>IND191<br>IND156<br>IND144                                                                   | (48:52     (50 and 51, 1)     (50 and 51, 2)     (50 and 51, 2)                                                                                                    | ens are: IE11, Mozilia d<br>d<br>Catalogue Manageme<br>n Allocation<br>My Ten<br>ent (DRAFT, INITIAL) Te<br>Clor<br>Supply of medicines ur<br>year 2022-23 at Saria<br>Supply of medicines ur<br>year 2022-23 at Saria<br>For the year 2021-22 t<br>Purchase of printing m<br>Karnatak University D<br>Supply and installation<br>departments of Karnal<br>Supply and installation                                                                                                    | DashBo<br>Due to Security re-<br>sabled in Karnatal<br>int Payment C<br>ders<br>enders O Search<br>addres<br>Name<br>nder annual rate of<br>tak University Dha<br>saries and comput<br>o K. U. Dharwad<br>naterials to Printin<br>harwad<br>or of lab equipment<br>iak University Dha<br>chor printing per of C<br>maintenance of the<br>initure under RUSA                                                                                                    | Coard Blue<br>asons, use of r<br>ks Public Proce<br>catalogue Adr<br>catalogue Adr<br>c | NIT<br>Published<br>Date                                                             | Status Act<br>Draft Draft D                                                                                                    | tions                 |
| Welcome Y<br>REG- DHA<br>My Profil | Tuesday, 21 Febr<br>ASHPAL KSHIRSAGAR -<br>RWAD<br>le Indent Management<br>Management Project M<br>My Tenders My Pre-Qu<br>Si Tender<br>1 KAU/2022-23/<br>2 KAU/2021-22/<br>3 KAU/2021-22/<br>4 KAU/2021-22/<br>5 KAU/2018-19/<br>5 KAU/2018-19/                                                   | Number<br>IND213<br>IND156<br>IND137                                                                             | 48:52     ser Version     gement     eservation     Category     GOODS     GOODS | sare: IE11, Mozilia (d)<br>Catalogue Manageme<br>n Allocation<br>My Ten<br>ent (DRAFT, INITIAL) Te<br>Clos<br>Supply of medicines un<br>year 2022-23 at Karna<br>Supply of medicines un<br>year 2022-23 at Karna<br>Supply of medicines un<br>year 2022-23 at Karna<br>Supply of medicines un<br>year 2022-23 at Karna<br>Supply of Medicines un<br>Supply of Migh Resolut<br>DST-PURSE-Phase-IIT<br>Supply of High Resolut<br>DST-PURSE-Phase-IIT<br>Tender for repair and i<br>Equipment at KIDNAR                                                                                                    | DashBo<br>Due to Security re-<br>sabled in Karnatal<br>int Payment C<br>ders<br>enders O Search<br>addres<br>Name<br>nder annual rate of<br>tak University Dha<br>saries and comput<br>o K. U. Dharwad<br>naterials to Printin<br>harwad<br>or of lab equipment<br>iak University Dha<br>chor printing per of C<br>maintenance of the<br>initure under RUSA                                                                                                    | Coard Blue<br>asons, use of r<br>ks Public Proce<br>catalogue Adr<br>catalogue Adr<br>c | NIT<br>Published<br>Date                                                             | Status Act<br>Draft Draft D                                                                                                    | tions                 |
| Welcome Y<br>REG- DHA<br>My Profil | Tuesday, 21 Febr<br>ASHPAL KSHIRSAGAR -<br>WAD<br>le Indent Management<br>Management Project M<br>My Tenders My Pre-Qu<br>Si Tender<br>1 KAU/2022-23/<br>2 KAU/2022-22/<br>3 KAU/2021-22/<br>4 KAU/2021-22/<br>4 KAU/2021-22/<br>5 KAU/2018-19/<br>6 KAU/2018-19/<br>8 KAU/2018-19/<br>8 KAU/2017- | Number<br>IND213<br>IND156<br>IND137<br>IB-19/1                                                                  | 48:52     ser Version     gement     eservation     Category     GOODS     GOODS | s are: IE11, Mozilia d<br>d<br>Catalogue Manageme<br>n Allocation<br>My Ten<br>ent (DRAFT, INITIAL) Te<br>Clor<br>Supply of medicines ur<br>year 2022-23 at stanto<br>for the year 2021-22 t<br>Purchase of printing m<br>Karnatak University D<br>Supply and installation<br>departments of Karnal<br>Supply and installation<br>departments of Karnal<br>Supply and installation<br>departments of Karnal<br>Supply and installation<br>departments of Karnal<br>Supply and installation<br>departments of Karnal<br>Supply and installation<br>departments of Karnal<br>Supply and installation<br>departments of Karnal<br>Supply and installation<br>departments of Karnal<br>Supply and installation<br>departments of Karnal<br>Supply of Chemicals | DashBo<br>Due to Security re-<br>sabled in Karnatal<br>int Payment C<br>ders<br>enders Search<br>sectors Search<br>tak University Dha<br>nation PTIR Sectror<br>program Dept of C<br>maintenance of th<br>niture under RUSA                                                                                                    | bard Blue<br>assess, use of r<br>ks Public Proce<br>atalogue Adr<br>o Tenders<br>ter stationaries<br>arwad<br>ter stationaries<br>arwad<br>ts to different<br>inwater under<br>themistry K U I<br>te e Scientific<br>A grant at                                                                                                    | NIT<br>Published<br>Date                                                             | Status Acc<br>Draft<br>Draft Draft<br>Draft Draft Draft Draft Draft Draft Draft Draft Draft Draft Dr | tions                 |
| Welcome Y<br>REG- DHA<br>My Profil | Tuesday, 21 Febr<br>ASHPAL KSHIRSAGAR -<br>Ie Indent Management<br>Management Project M<br>My Tenders My Pre-Ou<br>My Tenders My Pre-Ou<br>Si Tender<br>1 KAU/2022-23/<br>2 KAU/2021-22/<br>3 KAU/2021-22/<br>4 KAU/2021-22/<br>5 KAU/2018-19/<br>6 KAU/2018-19/<br>8 KAU/CHEM/200                 | Number<br>IND213<br>IND156<br>IND137<br>INDENT147                                                                | A8:52     Ser Version     So and S1.     gement     eservation     eservation     Category     GOODS     GOODS     GOODS     GOODS     GOODS     GOODS     GOODS     GOODS     SERVICES                                                                                                    | sare: IE11, Mozilia (d)<br>Catalogue Manageme<br>n Allocation<br>My Ten<br>ent (DRAFT, INITIAL) Te<br>Clos<br>Supply of medicines un<br>year 2022-23 at Karna<br>Supply of office station<br>for the year 2021-22 to<br>Purchase of printing m<br>Karnatak University DI<br>Supply of high Resolut<br>DST-PURSE-Phase-11<br>Tender for repair and J<br>Equipment at KUNAR<br>Purchase of hostel form<br>Karnatak University, D                                                                                                    | Procurement  DashBe Due to Security re- sabled in Karmatal nt Payment C  dens enders O Search te Name nder annual rate o tak University Dha taterials to Printin harvad baterials to Printin harvad baterials to Printin harvad baterials to Printin harvad baterials to Printin harvad baterials to Printin harvad baterials to Printin harvad baterials to Printin harvad baterials to Printin harvad baterials to Printin harvad baterials to Printin baterials to Printin baterials | oard Blu<br>assons, use of r<br>ks Public Proce<br>catalogue Adr<br>catalogue Adr<br>ca | NIT<br>Published<br>Date                                                             | Status Act<br>Draft Draft D                                                                                                    | tions                 |

This site is best viewed in 1024x768 resolution.

### iv) Procurement portal as per GOK

Government of Karnataka (GoK) is of firm belief that Information Technology should be utilized to user in an era of e-Governance aimed at demystifying the role of Government simplifying procedures. And bringing in transparency making need based good quality and timely information available to all citizens and providing all services in an efficient and cost effective way and identified services on online basis.

#### e-Procurement link: https://eproc.karnataka.gov.in/

#### **E- Procurement**

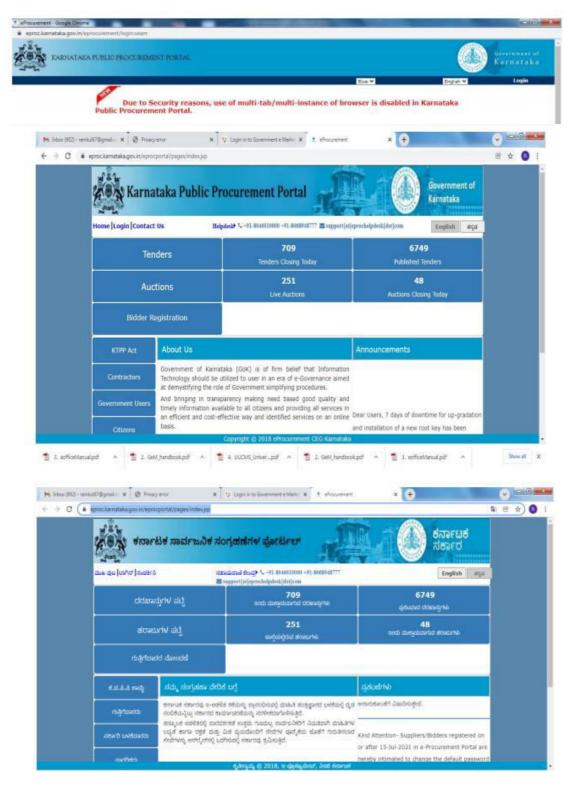

### v) College Websites: Karnatak Science College is an effectively utilize the collage website

(kscd.ac.in) for various purposes.

a) Circulars, notifications, various events conducted in the campus, achievements, calendar of events, etc., are posted in college website (kscd.ac.in).

### QUICK LINKS

- Home
- **Notifications**
- Gallery
- Administration
- Principal
- HODs and Coordinators
- Map layout of KCD
- b) College information, map layout of Karnatak College Dharwad, each department profile, HoDs and Co-ordinatores of the departments, Teachers profile are uploaded and frequently updated in the college website.

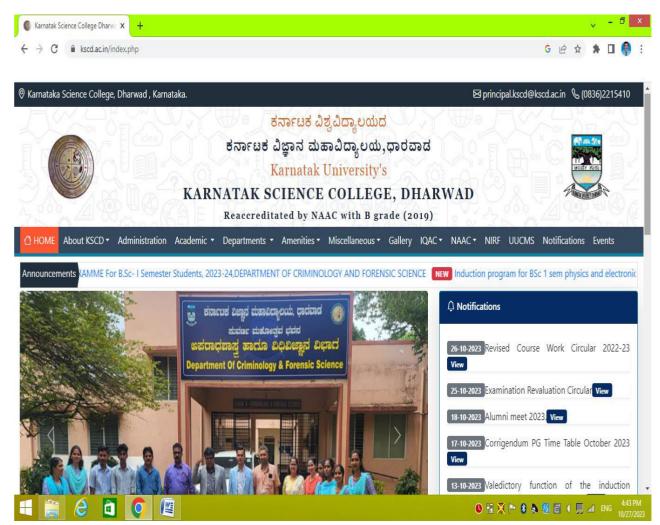

Various events conducted in college campus are posted in college website.

### vi) KUD website:

Further, the Karnatak Science College is a constituent college of Karnatak University, Dharwd. Hence many facilities available in KUD website (kud.ac.in) are utilized. The following facilities like (**QUICK LINKS)**-<u>E-Office, SSP, DigiLocker, UUCMS, NAD, NPTELVideoLectures,</u> MHRDC, UGC, Vidwan, Ministry of Education (MoE) are available in KUD website.

Karnatk University website is monitored by **Dr. Nagaraj S. Assistant Professor, Department of BCA**, **Karnatak Science College and IT Director of KUD.** 

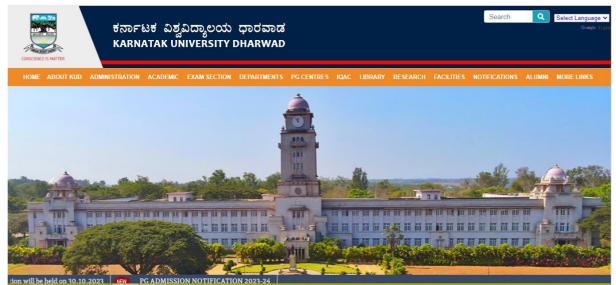

Karnatak University website facilities.

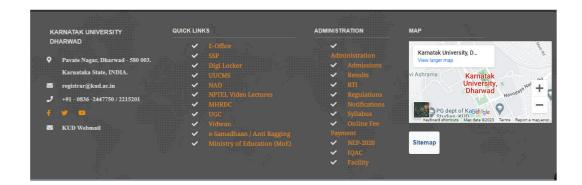

### vii)Examination Form Filling

Karnatak University Dharwad has implemented e-governance in Examination work form filling and related fees payment in online mode through a link option in its web site. Wherein, students and as well as college office's can fill examination forms of any programme and course of Karnatak University Dharwad provided the student has already been admitted. through this online examination portal. Also a student can see and download his results of the examination in online mode through this portal.

### Web link: <u>https://www.kud.ac.in/content.aspx?module=exam&page=events</u>

- Internal Assessment marks (both practical & theory) are uploaded in UUCMS portal after immediate completion of evaluation of the scripts
- Semester end practical examinations are conducted in batch wise (two batches per day) and the marks obtained by the students are submitted batch wise in the same day through UUCMS
- Semester end theory examinations are conducted through UUCMS. Central evaluation system is adapted by the Karnatak University, Dharwad.
- Eligible teachers possessed UUCMS id are invited for the evaluation of answer scripts. The numbers of answer scripts per day have been prescribed. After the completion of evaluation of the scripts, the marks are uploaded on the same day through UUCMS portal.
- > The examination results are announced in the University website.

### Online Fee Payment System of Karnatak Univrsity, Dharwad

Link: https://www.kud.ac.in/viewitems.aspx?type=%20Notifications&id%20=U0001-%207202081813363372

# **STUDENT ADMISSION AND SUPPORT:**

(UUCMS, Centre for smart Governance, Karnataka).

### i) UUCMS

A first of its kind in the country, the Unified University & College Management System (UUCMS) is a flagship project envisioned by the Department of Higher Education, Government of Karnataka. The UUCMS unifies and integrates the functioning and the governance of all collages and public universities in the state bringing all of them under one umbrella

UUCMS link: https://uucms.karnataka.gov.in/

#### a) Admission

- > Students admission process carried out through UUCMS portal.
- Details of the courses, available combinations, number of seats, fee structure, mode of admission and other details are advertised in Karnatak University and Karnatak Science College, websites.
- ➢ Applications are invited from the eligible students through UUCMS. Online fee payment provisions are made available to submit the applications.
- Dr. R. Y Budihal, Professor of Geology is the UUCMS nodal Officer in Karnatak Science College, Dharwad executing in right manner for the smooth and fair admission process.
- Admission committee had been constituted including Principal, Nodal Officer, teaching and non teaching staffs are the committee members.
- Applications are scrutinized, merit list and selection lists are prepared as per the merit cum roster method and the same is announced in the KUD and KSCD websites.
- Admission processes are done at 1<sup>st</sup>, and 2<sup>nd</sup> lists. The reaming unfilled seats are filled through counseling.
- Students Roll numbers, UUCMS numbers, sections, time table, calendar of events, prescribed syllabus copy, Laboratory manuals, Internal assessments, examination schedules and other academic informations are properly communicated through subject wise students Whatsap groups.

UUCMS portal link: https://uucms.karnataka.gov.in/Login/Index

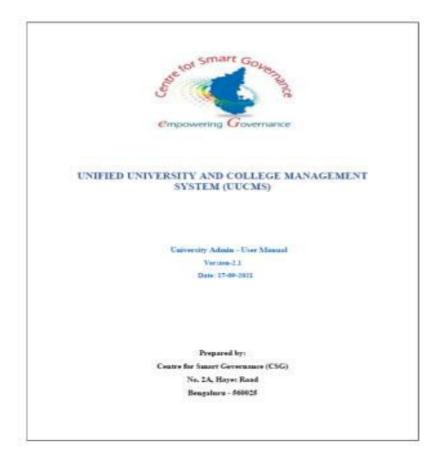

- 5. University Admin Home page will be displayed.
- Steps highlighted with blue color are mandatory and should be executed in the sequence provided to proceed further.

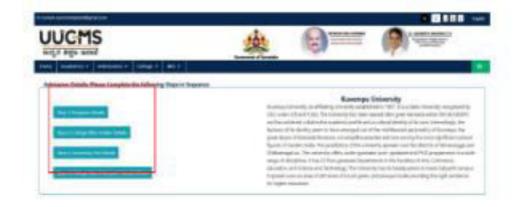

| contact-uucms.helpdesk@gmail.com |                                          |                                                                                       | A A - A + ಕನ್ನಡ                                                                                                    |
|----------------------------------|------------------------------------------|---------------------------------------------------------------------------------------|----------------------------------------------------------------------------------------------------|
| Department of Higher Education   | Government of Kamataka                   | SHRI SIDDARAMAIAH<br>Honble Chief Minister   Govt of Kernataka                        | Dr. M.C. SUDHAKAR<br>Hen ble Melater of Higher Education<br>Deportment of Higher Education   Overmment of Komataka |
|                                  |                                          |                                                                                       | <b>€</b> Back To Home                                                                                              |
|                                  | State Admin                              | University College/PG Center Student KSOU Reg Centr                                   | e )                                                                                                    |
|                                  | O Ra<br>Username                         | gular Student KSOU Student                                                            |                                                                                                    |
|                                  | 2AB_principal                            |                                                                                       |                                                                                                    |
|                                  | Password                                 |                                                                                       |                                                                                                    |
| Y                                | Enter Password                           |                                                                                       |                                                                                                    |
|                                  | Forgot User Name? Click<br>Enter Captcha | Here Forgot Password? Click                                                           | thee 👔 🗍 👘 👘 👘                                                                                                    |
|                                  | 37439                                    | C Enter Captcha                                                                       |                                                                                                    |
|                                  |                                          | Log In                                                                                |                                                                                                    |
|                                  |                                          | New Candidate Registration?                                                           |                                                                                                    |
|                                  |                                          |                                                                                       |                                                                                                    |
|                                  |                                          | partments/Organisations.The content of these websites are owned by the respective org |                                                                                                    |

| ← → C                                           | tion/Allocate      |                      |                 |                       |                  |                       |       |                                                         | G 🖻 🖈 🗖 🚺                        |
|-------------------------------------------------|--------------------|----------------------|-----------------|-----------------------|------------------|-----------------------|-------|---------------------------------------------------------|----------------------------------|
| ಉನ್ನತ ಶಿಕ್ಷಣ ಇಲಾಖೆ                              |                    |                      |                 | Governmen             | t of Kamataka    | Government of Karnat  | aka 💦 | IT, BT, Science and Technology<br>and Skill Development |                                  |
| ome Administration • Admissions •               | Academics 🗸        | Exam 🛩 HRM           | ✓ Reports ✓     | Help Desk 🛩           |                  |                       |       |                                                         | 0                                |
| Setup Seat Allocation Method                    |                    |                      |                 |                       |                  |                       |       | College Admin, Karnat                                   | ak Science College, Dharwad- 580 |
| Fee Details                                     |                    |                      |                 |                       |                  |                       |       |                                                         |                                  |
| Back Students Reset Password                    |                    |                      |                 | Seat A                | Ilocation Method |                       |       |                                                         |                                  |
| Departments                                     |                    |                      |                 |                       |                  |                       |       |                                                         |                                  |
| demic Details For Online Payment Accoun         | t <u>2</u> 3       | ~                    | Program Level : |                       | UG               | ~                     |       |                                                         |                                  |
|                                                 |                    |                      |                 |                       |                  |                       |       |                                                         |                                  |
| ollege Code: C09CAB0002 College Name            | Karnatak Science C | ollege, Dharwad- 580 | 001 College Ty  | pe: University Instit | utes             |                       |       |                                                         |                                  |
| Program Name                                    |                    |                      | Discipline      |                       | Approved Intake  | Allocation            | Туре  | Sei                                                     | it Intake                        |
| achelor of Computer Applications                |                    |                      | B.C.A.          |                       | 130              | Merit-cum-reservation | ¥     | 130                                                     |                                  |
| achelor of Science                              |                    | C                    | HEMISTRY        |                       | 350              | Merit-cum-reservation | ~     | 350                                                     |                                  |
| achelor of Science                              |                    |                      | PHYSICS         |                       | 120              | Merit-cum-reservation | ~     | 120                                                     |                                  |
| chelor of Science                               |                    |                      | BOTANY          |                       | 130              | Merit-cum-reservation | ~     | 130                                                     |                                  |
| ichelor of Science                              |                    | 1                    | ZOOLOGY         |                       | 130              | Merit-cum-reservation | ~     | 130                                                     |                                  |
| chelor of Science                               |                    | M                    | ATHEMATICS      |                       | 190              | Merit-cum-reservation | ~     | 190                                                     |                                  |
| chelor of Science                               |                    | 2                    | STATISTICS      |                       | 60               | Merit-cum-reservation | ۷     | 60                                                      |                                  |
| chelor of Science                               |                    | CRIMINOLOGY          | AND FORENSIC SC | IENCE                 | 50               | Merit-cum-reservation | ¥     | 50                                                      |                                  |
| //uucms.kamataka.gov.in/SeatAllocation/Allocate |                    |                      |                 |                       |                  |                       |       |                                                         |                                  |

# ii)Student'sadmission:

## iii) Student's attendance:

|                           | em revent                                         |                            |                              | 1                      | SRI BASAVARAJ BOMMAI<br>Monite Chief Monister<br>Government of Kamatake | Cr. ASHMATH MARAYAN C N.<br>Parka Minore of Figure Electricity<br>of 28 Desember 1999 |
|---------------------------|---------------------------------------------------|----------------------------|------------------------------|------------------------|-------------------------------------------------------------------------|---------------------------------------------------------------------------------------|
| femics ~                  |                                                   |                            |                              | Government of Kamataka | ,                                                                       | University/College User, Karnatak Science College, Dhare                              |
|                           |                                                   |                            |                              | Attendance             |                                                                         |                                                                                       |
| eme :                     |                                                   | New Education Policy 2020  | Program Level :              | UG                     | Course Code:                                                            | 011VEA072                                                                             |
| rse Pap <mark>er</mark> I | lame:                                             | Health and Wellness        | Component :                  | Practical              |                                                                         |                                                                                       |
| 10 🗸                      | entries                                           |                            |                              |                        |                                                                         | Search:                                                                               |
| 1. No                     | Program Name<br>Bachelor of Computer Applications | Student R     U02AB2250009 |                              |                        |                                                                         | of Class Attended                                                                     |
| 2                         | Bachelor of Computer Applications                 | U02A82250011               | APOORVA V DODWAD             | 20                     | 19                                                                      | 95.00                                                                                 |
| 3                         | Bachelor of Computer Applications                 | U02AB2250020               | SHRISHAILA G                 | 20                     | 18                                                                      | 90.00                                                                                 |
| 4                         | Bachelor of Computer Applications                 | U02AB2250024               | ANUSHA GOUDAR                | 20                     | 17                                                                      | 85.00                                                                                 |
| 5                         | Bachelor of Computer Applications                 | U02AB2250029               | KAVANA J                     | 20                     | 18                                                                      | 90.00                                                                                 |
| 6                         | Bachelor of Computer Applications                 | U02A82250047               | KARUNAKAR MAHANTESH HADIMANI | 20                     | 19                                                                      | 95.00                                                                                 |
| 7                         | Bachelor of Computer Applications                 | U02AB2250063               | ABHISHEK SHEGUNASI           | 20                     | 16                                                                      | 80.00                                                                                 |
| 8                         | Bachelor of Computer Applications                 | U02AB2250068               | KADAM NITISHA NARAYAN        | 20                     | 18                                                                      | 90.00                                                                                 |
| 9                         | Bachelor of Computer Applications                 | U02AB2250099               | ANU Y                        | 20                     | 19                                                                      | 95.00                                                                                 |
| 10                        | Bachelor of Computer Applications                 | U02AB22S0122               | MEGHANA R PATIL              | 20                     | 17                                                                      | 85.00                                                                                 |
| g 1 to 10                 | of 484 entries                                    |                            |                              |                        |                                                                         | Previous 1 2 3 4 5 49                                                                 |

| C      uucms.karnataka.gov.in/Login/Collegepage                       |                                |                                                                          |                                                                                                    |
|-----------------------------------------------------------------------|--------------------------------|--------------------------------------------------------------------------|----------------------------------------------------------------------------------------------------|
| tact-uucmshelpdesk@gmail.com                                          |                                |                                                                          | G 와 윤 ☆ 🔲 (<br>A A - A +                                                                                                |
| <b>ಟ್ರಿಲ್ಲಿ MS</b><br>ನ್ನತ ಶಿಕ್ಷಣ ಇಲಾಖೆ                               | Government of Karnataka        | SRI BASAVARAJ BOMMAJ<br>Horible Chief Minister<br>Government of Kamataka | Pr. ASHWATH NARAVAN C N<br>Worlds Monaro of Vigor Education.<br>(El), Soere as all for Honology<br>and Bill Development |
| ninistration • Admissions • Academics • Exam • Reports •              | Government of Ramataka         |                                                                          |                                                                                                    |
| Details                                                               |                                |                                                                          | Principal, Karnatak Science College, Dharwad-                                                                           |
| Details                                                               | Karnatak Science College, Dhar | wad- 580001                                                              |                                                                                                    |
| ollege Admin Details: Please Complete the following Steps in Sequence |                                |                                                                          |                                                                                                    |
|                                                                       |                                |                                                                          |                                                                                                    |
| ownload Manuals                                                       |                                |                                                                          |                                                                                                    |
| lanuals                                                               |                                |                                                                          |                                                                                                    |
|                                                                       |                                |                                                                          |                                                                                                    |
|                                                                       |                                |                                                                          |                                                                                                    |
|                                                                       |                                |                                                                          |                                                                                                    |
|                                                                       |                                |                                                                          |                                                                                                    |
|                                                                       |                                |                                                                          |                                                                                                    |
|                                                                       |                                |                                                                          |                                                                                                    |
|                                                                       |                                |                                                                          |                                                                                                    |
|                                                                       |                                |                                                                          |                                                                                                    |
|                                                                       |                                |                                                                          |                                                                                                    |
|                                                                       |                                |                                                                          |                                                                                                    |
|                                                                       |                                |                                                                          |                                                                                                    |
|                                                                       |                                |                                                                          |                                                                                                    |
|                                                                       |                                |                                                                          |                                                                                                    |
|                                                                       |                                |                                                                          |                                                                                                    |
|                                                                       |                                |                                                                          |                                                                                                    |
|                                                                       |                                |                                                                          |                                                                                                    |
|                                                                       |                                |                                                                          |                                                                                                    |
| uuems kanvatala gouini/feeMatridetug/AddAdmisoonFeeMatrie             |                                |                                                                          |                                                                                                    |

| iorrected Cri- I Document from X                        |                                                                                                    |                                   |                                                                                                    |                                                                                                    |                                                                                                    |                                                      |
|---------------------------------------------------------|----------------------------------------------------------------------------------------------------|-----------------------------------|----------------------------------------------------------------------------------------------------|----------------------------------------------------------------------------------------------------|----------------------------------------------------------------------------------------------------|------------------------------------------------------|
| C      uucms.karnataka.gov.i t-uucms.helpdesk@gmail.com | n/ExamAttendence/ViewExamAck                                                                                                    | knowlegdeandUploadStudentWiseDeta | ils                                                                                                    |                                                                                                    |                                                                                                    | G Q 년 ☆ 🗖                                            |
|                                                         |                                                                                                    |                                   |                                                                                                    |                                                                                                    |                                                                                                    |                                                      |
| UCMS                                                    |                                                                                                    |                                   |                                                                                                    | A LANAVARABILINE                                                                                                    | CY ASHMATH                                                                                                    | HARRAYAN C N<br>differe Education,<br>and Technology |
| ್ನತ ಶಿಕ್ಷಣ ಇಲಾಖೆ                                        |                                                                                                    |                                   | Government of K                                                                                                    | amataka                                                                                                    | natoka and Skill                                                                                                    | and fedbradge<br>beautyment                          |
| istration 🛩 Admissions 🛩 Acad                           | emics 🛩 Exam 🛩 Reports 🗸                                                                                                    | -                                 |                                                                                                    |                                                                                                    |                                                                                                    |                                                      |
|                                                         |                                                                                                    |                                   |                                                                                                    |                                                                                                    |                                                                                                    | Principal, Karnatak Science College, Dhar            |
|                                                         |                                                                                                    |                                   |                                                                                                    |                                                                                                    |                                                                                                    |                                                      |
| Exam Month: MARCH/APRIL                                 |                                                                                                    | Exam Type: Regular Exam           |                                                                                                    | Exam Center Code: C09CAB0002                                                                                                    | QP Code: 031BOT011                                                                                                    |                                                      |
| Scheme: New Education Policy 2020                       |                                                                                                    | Course Code: 031BOT011            |                                                                                                    | Course Title: Fungi, Microbiology and Plant Pathology(theory)                                                                                                    | Exam Date: 20-04-2022                                                                                                    |                                                      |
| Attendance Sheet No:                                    |                                                                                                    | Total No of Students: 26          |                                                                                                    | Room Number: C3                                                                                                    |                                                                                                    |                                                      |
| 100000137802                                            |                                                                                                    |                                   |                                                                                                    | Nonin Number, C3                                                                                                    | View                                                                                                    |                                                      |
|                                                         |                                                                                                    |                                   |                                                                                                    |                                                                                                    |                                                                                                    |                                                      |
| w entries                                               |                                                                                                    |                                   |                                                                                                    |                                                                                                    |                                                                                                    | Search                                               |
|                                                         | •                                                                                                    | Student Reg No                    | •                                                                                                    | Student Name                                                                                                    | 4                                                                                                    | Search:                                              |
|                                                         | <ul> <li>U02A82150004</li> </ul>                                                                                                    | Student Rig No                    | e<br>Ashwamegha Siddharth Itekar                                                                                                    |                                                                                                    | e<br>Present                                                                                                    |                                                      |
|                                                         |                                                                                                    | Student Reg No                    |                                                                                                    |                                                                                                    |                                                                                                    |                                                      |
|                                                         | U02A82150004                                                                                                    | Student Rey No                    | Ashwamegha Siddharth Itekar                                                                                                    |                                                                                                    | Present                                                                                                    |                                                      |
|                                                         | U02AB2150004<br>U02AB2150009                                                                                                    | Student Rag No                    | Ashwamegha Siddharth Itekar<br>SUPRITA GIRISH KAMATAR                                                                                                    |                                                                                                    | Present<br>Present                                                                                                    |                                                      |
|                                                         | U02A82150004<br>U02A82150009<br>U02A82150013                                                                                                    | Student Rag No                    | Ashwamegha Siddharth Itekar<br>SUPRITA GIRISH KAMATAR<br>ANNAPURNA D CHIKKATUMB                                                                                                    |                                                                                                    | Present<br>Present<br>Present                                                                                                    |                                                      |
|                                                         | U02A82150004<br>U02A82150009<br>U02A82150013<br>U02A82150017                                                                                                    | Student Rog No                    | Ashviamegha Siddharth Itekar<br>SUPRITA GIRISH KAMATAR<br>ANNAPURNA D CHIKKATUME<br>ABHIN VITTHAL GURAY                                                                                                    | AL CONTRACTOR OF CONTRACTOR OF C | Present<br>Present<br>Present<br>Present                                                                                                    |                                                      |
|                                                         | U02A82150004<br>U02A82150009<br>U02A82150013<br>U02A82150017<br>U02A82150017<br>U02A82150021                                                                                                | Student Rug No                    | Ashviamegha Siddharth Itekar<br>SUPRITA GIRISH KAMATAR<br>ANNAPURNA D CHIKKATUMB<br>ABHIN VITTHAL GURAV<br>MCHAMMED ROUF                                                                                                    | AL CONTRACTOR OF CONTRACTOR OF C | Present<br>Present<br>Present<br>Present<br>Present                                                                                                    |                                                      |
|                                                         | U02A82150004<br>U02A82150009<br>U02A82150013<br>U02A82150017<br>U02A82150017<br>U02A82150021<br>U02A82150023                                                                                | Student Rog No                    | Ashvamegha Siddharth Tekar<br>SUPRITA GIRSH KANATAR<br>ANNAPURNA D CHIKKATUMB<br>ABHIN VITTHAL GURAV<br>MCHAMMED ROUF<br>SUPREET SHANTARAMA GOU                                                                                                    | AL CONTRACTOR OF CONTRACTOR OF C | Present<br>Present<br>Present<br>Present<br>Present<br>Present<br>Present                                                                                                    |                                                      |
| 5.No.                                                   | U02A82150004<br>U02A82150019<br>U02A82150013<br>U02A82150017<br>U02A82150021<br>U02A82150023<br>U02A82150020<br>U02A82150010<br>U02A82150010                                                | Student Rog No                    | Auhvamegha Siddharth Itekar<br>SUPRITA GRISH KAMATAR<br>Anhapurna D CHIXKATUMB<br>ABHIN VITTHAL OURAV<br>MOHAMMED ROUF<br>SUPPET SHANTARAMA GOUI<br>MANUNIATH S D<br>RAJAKI H SHARANADAWAR<br>AISHWARKA Y KELUR                                                          | ад.                                                                                                    | Present<br>Present<br>Present<br>Present<br>Present<br>Present<br>Present<br>Present                                                                                                    |                                                      |
| 5.No.                                                   | UIDAR2150004<br>UIDAR215009<br>UIDAR2150019<br>UIDAR2150017<br>UIDAR2150017<br>UIDAR2150027<br>UIDAR2150027<br>UIDAR2150027<br>UIDAR2150020<br>UIDAR2150010<br>UIDAR2150010                 | Student Rog No                    | Ashvamegha Sidsharth tekar<br>SUPRTA CIRISH KAMATAR<br>ARVARUNAN D CHKATUNE<br>ABHIN VITTHAL CURAV<br>MCHAMMER DOLF<br>SUPRET SHANTARAMA GOLI<br>MANUNIATH 5 D<br>RAJANI H SHARANADAWAR<br>ASHVARAY VIELUR<br>SUKANINA K JAKCAPPANANA                                    | ад.                                                                                                    | Preset           Preset           Preset           Preset           Preset           Preset           Preset           Preset           Preset           Preset           Preset           Preset           Preset     |                                                      |
| 53No.                                                   | U02A82150004<br>U02A8215005<br>U02A82150013<br>U02A82150013<br>U02A82150017<br>U02A82150023<br>U02A82150023<br>U02A82150020<br>U02A82150020<br>U02A82150020<br>U02A82150026<br>U02A82150036 | Student Rog No                    | Ashvamegha Siddharth Hekar<br>SUPRITA GIRISH KAMATAR<br>Ashvarruna D Chokottuwe<br>Ashini Vittinal, GURAV<br>Mohamber Brour<br>SUPRET SHANTARAMA, GOLI<br>MANJUNATH S D<br>RAJANI H SHARANAGAMAR<br>AJSHWARNY A YELLIR<br>SURANNAK I JACAPPANIAK<br>SHARANNAK JACAPANIAK | ад.                                                                                                    | Preset       Preset       Preset       Preset       Preset       Preset       Preset       Preset       Preset       Preset       Preset       Preset       Preset                                                     |                                                      |
| S.No.                                                   | U02A82150004<br>U02A8215009<br>U02A82150013<br>U02A82150017<br>U02A82150017<br>U02A8215003<br>U02A8215003<br>U02A82150030<br>U02A82150030<br>U02A82150036<br>U02A82150036<br>U02A82150036   | Student Ray No                    | Ashvamegha Siddharth Hekar<br>SUPRITA GRISH KAMATAR<br>ANNAPURNA D CHRKATUMB<br>ABHIN VITTHAL GURAU<br>MOHAMMED ROUF<br>SURRET SHANTARAMA, GOU<br>MANUUNATH S D<br>RAJANI H SHARANADAWAR<br>AISHWARYA Y KELUR<br>SURKATNA Y KELUR<br>SHANANAQUAKA N<br>MAHESHA           | ад.                                                                                                    | Preset       Preset       Preset       Preset       Preset       Preset       Preset       Preset       Preset       Preset       Preset       Preset       Preset       Preset       Preset       Preset       Preset |                                                      |
| 53No.                                                   | U02A82150004<br>U02A8215005<br>U02A82150013<br>U02A82150013<br>U02A82150017<br>U02A82150021<br>U02A82150020<br>U02A82150020<br>U02A82150020<br>U02A82150020<br>U02A82150020<br>U02A82150026 | Student Rog No                    | Ashvamegha Siddharth Hekar<br>SUPRITA GIRISH KAMATAR<br>Ashvarruna D Chokottuwe<br>Ashini Vittinal, GURAV<br>Mohamber Brour<br>SUPRET SHANTARAMA, GOLI<br>MANJUNATH S D<br>RAJANI H SHARANAGAMAR<br>AJSHWARNY A YELLIR<br>SURANNAK I JACAPPANIAK<br>SHARANNAK JACAPANIAK | ад.                                                                                                    | Preset       Preset       Preset       Preset       Preset       Preset       Preset       Preset       Preset       Preset       Preset       Preset       Preset                                                     |                                                      |

# iv) Internal Marks Entry:

| UCM                  |                                   |                           |              |                      | Covernment of Ka        | B                     | (    | SEI BASAYARAJ BOMMAI<br>Horibit Chrif Monster<br>Oceanizati of Karataka | Reality of the second second s | the MARAVAN C N |                                           |
|----------------------|-----------------------------------|---------------------------|--------------|----------------------|-------------------------|-----------------------|------|-------------------------------------------------------------------------|----------------------------------------------------------------------------------------------------|-----------------|-------------------------------------------|
| imics + HRM +        |                                   |                           |              |                      |                         |                       |      |                                                                         |                                                                                                    | University/     | College User, Karnatak Science College, I |
|                      |                                   |                           |              |                      | Internal Asses          | sment Marks           |      |                                                                         |                                                                                                    |                 |                                           |
| met                  |                                   | New Education Policy 2020 |              | Program Level :      |                         | UG                    |      | Course Code :                                                           |                                                                                                    | 011VBA071       |                                           |
| se Paper Name:       |                                   | Yoga                      |              | Component :          |                         | Practical             |      | Evaluation Component :                                                  |                                                                                                    | CI              |                                           |
| oonent Marks :       |                                   | 25                        |              | Assessment Type :    |                         | Practice exercise     | Ŷ    | Assessment Type Marks :                                                 |                                                                                                    | 20.00           |                                           |
| 0 👻 entries          |                                   |                           |              |                      |                         |                       |      |                                                                         |                                                                                                    |                 | Search:                                   |
|                      | 5.872                             | am Name                   |              | Student Register No. | •                       | Students              | Name | •                                                                       |                                                                                                    | 0               | Marks Scored                              |
| -                    | Bachelor of Science               |                           | U02AB2250001 |                      | PRERANA G S             |                       |      |                                                                         | 0                                                                                                    | 19.00           |                                           |
| 2                    | Bachelor of Science               |                           | U02A82250002 |                      | Alshwarya Dharmaraj An  | 2012/31               |      |                                                                         | D                                                                                                    | 19.00           |                                           |
| 3                    | Bachelor of Science               |                           | U02AB2250003 |                      | Valshnavi Bapu Vanarott |                       |      |                                                                         | D                                                                                                    | 18.00           |                                           |
| 4                    | Bachelor of Science               |                           | U02A82250004 |                      | SUDHA SIDRAM HALAN      | 6                     |      |                                                                         | 0                                                                                                    | 17.00           |                                           |
| 5                    | Bachelor of Science               |                           | U02A82250006 |                      | SOHIL KONNUR            |                       |      |                                                                         |                                                                                                    | 17.00           |                                           |
| 6                    | Bachelor of Computer Applications |                           | U02A82250009 | RAKSHITA N ARAKERI   |                         |                       |      |                                                                         | 18.00                                                                                                    |                 |                                           |
| 7                    | Bachelor of Computer Applications |                           | U02AB2250011 | J2A82250011          |                         | APDORVA V DODWAD      |      |                                                                         |                                                                                                    | 19.00           |                                           |
| 8                    | Bachelor of Science               |                           | U02AB22S0012 |                      | Preeti Narayan Gollar   | Preeti Narayan Gollar |      |                                                                         | 0                                                                                                    | 18.00           |                                           |
| 9                    | Bachelor of Science               |                           | U02A82250013 |                      | HARSHITA MANJUNATH      | NAK                   |      |                                                                         | D                                                                                                    | 19.00           |                                           |
| 10                   | Bachelor of Science               |                           | U02AB2250014 |                      | KARESH                  |                       |      |                                                                         | •                                                                                                    | 18.00           |                                           |
| 1 to 10 of S65 entri |                                   |                           |              |                      |                         |                       |      |                                                                         |                                                                                                    | Previous 1 2    | 3 4 5 5 5 5                               |

# v)Hall Ticket Generation:

| ನ್ನ ತ ಶಿಕ್ಷಣ                       | pdeskBomal.com<br>MS<br>ශ තුළාවක් |              |                                                                                                    |                       | Government of Kamataka |                | STI BASAVARAJ BOMMAI<br>Inrida Cird Mangar<br>Operative of Facebola | A ADMEDY MARCINE C M<br>March Marcen (March Canon)<br>March Marcen (March Canon)<br>March Marcen (March Canon)<br>March March March (March Canon)<br>March March (March Canon)<br>March March (March Canon)<br>March March (March Canon)<br>March (March Canon)<br>March (March Canon)<br>March (March (March Canon)<br>March (March (March |
|------------------------------------|-----------------------------------|--------------|----------------------------------------------------------------------------------------------------|-----------------------|------------------------|----------------|---------------------------------------------------------------------|----------------------------------------------------------------------------------------------------|
| ninistration <b>x</b><br>am Month: | ✓ Admissions ✓ A                  | cademics ¥   | Exam V Reports V<br>Practical Batches ><br>Hall Tickets<br>Student Wise Transaction History<br>Semester Wise QP Code<br>Packet No Generation | View Hall Ticket Deta | Hall Ticket            |                |                                                                     | E<br>Trincipal Ranufak Science Callego Denverd<br>Kome / Boan / Hall To                                                                                                    |
| SI. No                             | Exam Month                        | Exam         | Bundle No Generation                                                                                                    | Program Name          | Discipline 1           | Current Term   | Number Of Student Applied                                           | Action                                                                                                    |
|                                    | AUGUST 2022                       | Regular Exar | Mal Practice<br>Open Evaluation Marks Entry                                                                                                  | Master of Science     | BOTANY                 | i corrent term | 27                                                                  | Check Eligibility, Print Hall Tickets                                                                                                    |
|                                    | AUGUST 2022                       |              | Exam Centre                                                                                                    | Master of Science     | GENERAL CHEMISTRY      | 1              | 39                                                                  | Check Eligibility, Print Hall Tickets                                                                                                    |
|                                    | AUGUST 2022                       | Regular Exar | Attendance >                                                                                                    | Master of Science     | MATHEMATICS            | ĩ              | 34                                                                  | Check Eligibility, Print Hall Tickets                                                                                                    |
|                                    | AUGUST 2022                       | Regular Exar | Check List >                                                                                                    | Master of Science     | PHYSICS                | 1              | 20                                                                  | Check Eligibility, Print Hall Tickets                                                                                                    |
|                                    |                                   |              | Exam Notification >                                                                                                    |                       |                        |                |                                                                     |                                                                                                    |

## vi) DigiLocker

Karnatak University, Dharwad utilizing DigiLocker facilities. Students may access their degree/diploma certificates and marksheets via DigiLocker. In order to do so, they should register on DigiLocker. Students may register on the ABC portal to verify the availability of credits in their ABC account.

Educational documents like degrees, mark sheets issued on the DigiLocker platform are valid documents, the University Grants Commission (UGC), requesting the Higher Educational Institutions to accept these (05-Jan-2022)

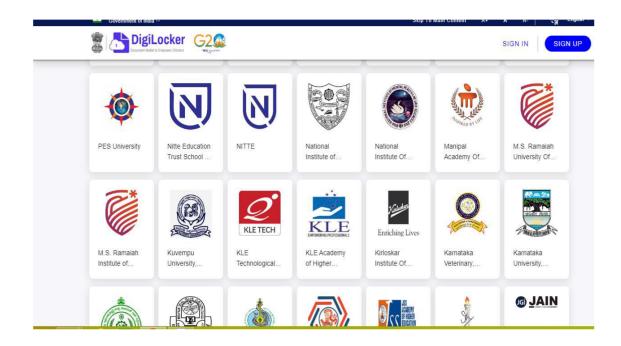

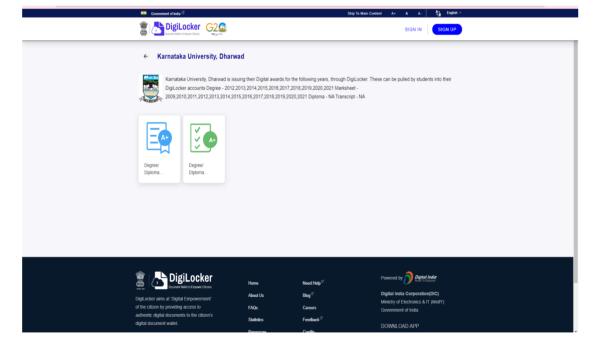

### vii) Library Opac:

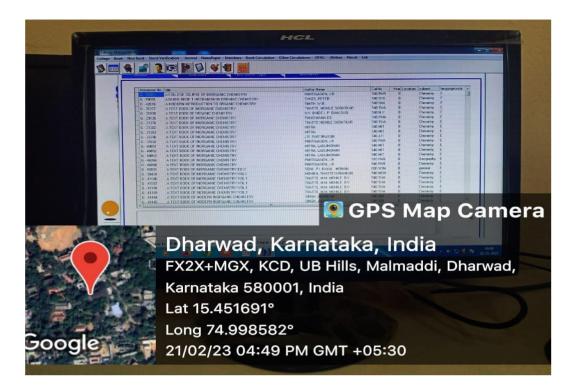

### viii)N-List:

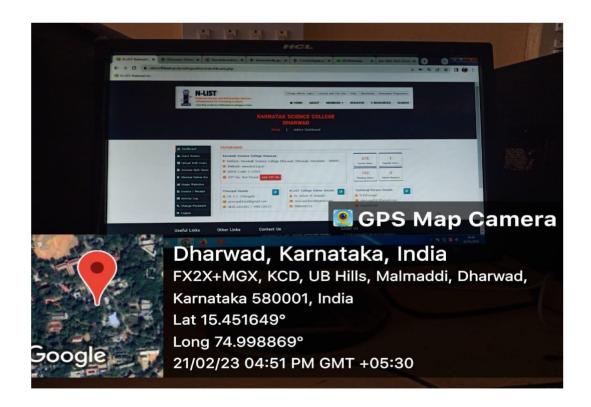

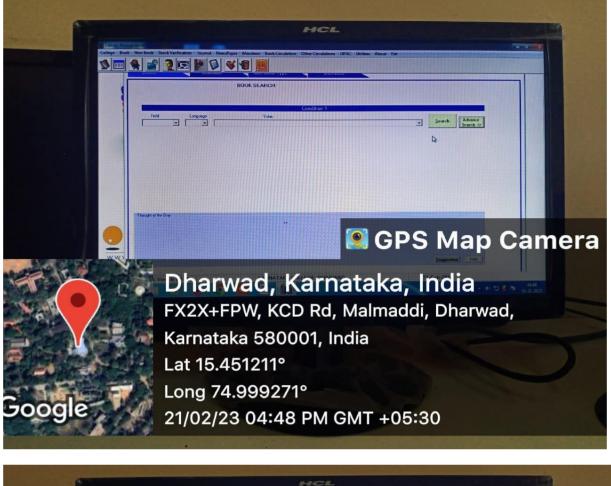

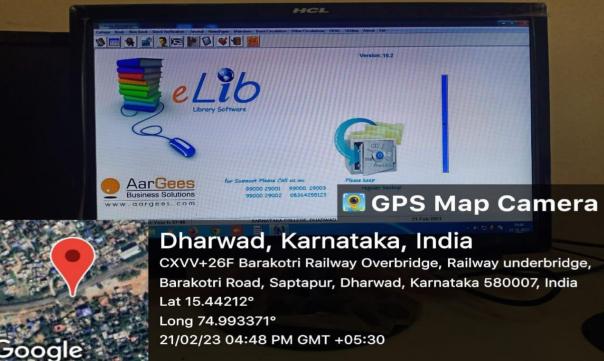

### ix) MHRD:

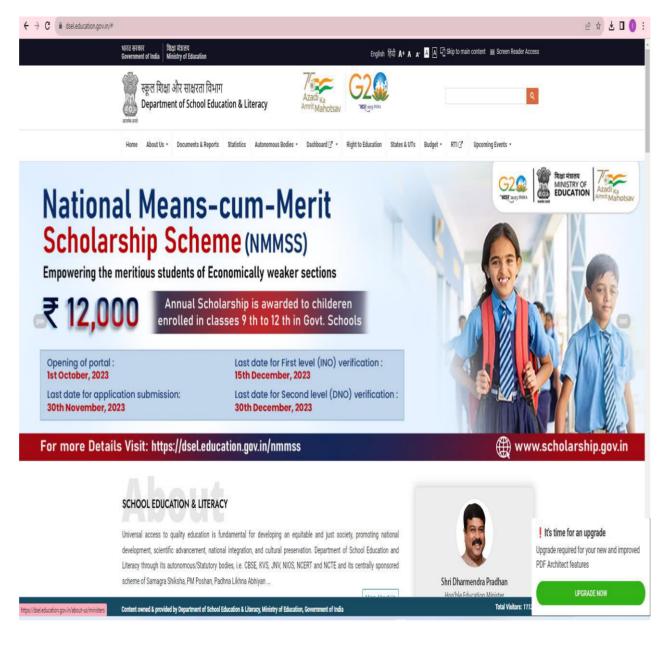

## **EXAMINATION:**

# i) UUCMS

#### UUCMS

STATEMENT SHOWING 3 SEMESTER FEE DETAILS OF STUDENT: GOURISH MANJUNATH SOPPIN Course:Bachelor of Science ,Discipline One:CHEMISTRY, Discipline Two:ANTHROPOLOGY, USN :U02AB22S0434, Total Fees:5015, Transaction ID:23837925, Date of

|    | SI. No | Fee Head Name                                                     |     | Fee Am | nount |  |
|----|--------|-------------------------------------------------------------------|-----|--------|-------|--|
| 1  |        | Reading Room Fee - College                                        | 275 | 1.16   |       |  |
| 2  |        | Library Card Fee - College                                        | 25  |        |       |  |
| 3  |        | NCC Fee - College                                                 | 25  |        |       |  |
| 4  |        | Identity Card Fee - College                                       | 55  |        |       |  |
| 5  |        | Teacher Benefit Fee - College                                     | 75  |        |       |  |
| 6  |        | Union Fee - College                                               | 485 |        |       |  |
| 7  |        | Red Cross Fee - College                                           | 95  |        |       |  |
| 8  |        | Study Circle Fee - College                                        | 55  |        |       |  |
| 9  |        | College development Fund - College                                | 270 |        |       |  |
| 10 |        | Karnataka University Students Benefit<br>Schemes(KUSBS) - College | 20  |        |       |  |
| 11 |        | Student Welfare Fund - College                                    | 40  |        |       |  |
| 12 |        | Poor Students Fund - College                                      | 15  |        |       |  |
| 13 |        | Sports Fee - College                                              | 20  |        |       |  |
| 14 |        | Communication fees - College                                      | 45  |        |       |  |
| 15 |        | Sports Development Fee - College                                  | 25  |        |       |  |
| 16 |        | CDC Fee - College                                                 | 10  |        |       |  |
| 17 |        | NSS Fee - College                                                 | 25  |        |       |  |
| 18 |        | Youth Festival Fee - College                                      | 10  |        |       |  |
| 19 |        | Magazine Fee - College                                            | 120 |        |       |  |
| 20 |        | Caution money deposit - College                                   | 70  |        |       |  |
| 21 |        | Youth Festival Fee - University                                   | 25  |        |       |  |
| 22 |        | Library Fee - University                                          | 400 |        |       |  |
| 23 |        | Student Welfare Fund - University                                 | 50  |        |       |  |
| 24 |        | Corpus Fund - University                                          | 140 |        |       |  |
| 25 |        | Student Insurance Fee - University<br>schemes(Kusps) - University | 25  |        |       |  |
| 1  | 31     | Sports Fee - University                                           | 2   | 50     |       |  |

# ii) Internal Marks Entry:

| UCMS<br>2ම් මිල්ශ අපා:<br>nics v HRM v |                                   |                           |                                         |                      | Covernment of S        | amataka              | ( | SHI BASAYARAJ BOMMAI<br>How No. Charl Monster<br>Downwest of Karnstaka | Contraction of the second | NARAWAN C N<br>Indue Situation<br>and Servicing<br>and Servicing |                                             |            |
|----------------------------------------|-----------------------------------|---------------------------|-----------------------------------------|----------------------|------------------------|----------------------|---|------------------------------------------------------------------------|---------------------------|------------------------------------------------------------------|---------------------------------------------|------------|
|                                        |                                   |                           |                                         |                      | Internal Asses         | ssment Marks         |   |                                                                        |                           | Univ                                                             | versity/College Usec Karnatak Science Colle | ege, Oharw |
|                                        |                                   |                           |                                         |                      |                        |                      |   |                                                                        |                           |                                                                  |                                             |            |
| e:                                     |                                   | New Education Policy 2020 |                                         | Program Level :      |                        | UG                   |   | Course Code :                                                          |                           | 011V8A071                                                        |                                             |            |
| Paper Name:                            |                                   | Yoga                      |                                         | Component :          |                        | Practical            |   | Evaluation Component :                                                 |                           | C1                                                               |                                             |            |
| inent Marks :                          |                                   | 25                        |                                         | Assessment Type :    |                        | Practice exercise    | ~ | Assessment Type Marks :                                                |                           | 20.00                                                            |                                             |            |
| entries                                |                                   |                           |                                         |                      |                        |                      |   |                                                                        |                           |                                                                  | Search:                                     |            |
| SL No.                                 | Prog<br>Bachelor of Science       | ram Name                  | <ul> <li>U02A82250001</li> </ul>        | Student Register No. | PRERANA G S            | Students Name        |   | •                                                                      | Absent                    | 19.00                                                            | Marks Scored                                |            |
| 2                                      | Bachelor of Science               |                           | U02A82250002                            | 3                    | Alshwarya Dharmaraj A  | ndadea               |   |                                                                        | 0                         | 1                                                                |                                             | _          |
| 3                                      | Bachelor of Science               |                           | U02A82250003                            |                      | Valshnavi Bapu Vanarot | 122225               |   |                                                                        |                           | 19.00                                                            |                                             |            |
| 4                                      | Bachelor of Science               |                           | U02A82250004                            |                      | SUDHA SIDRAM HALAI     |                      |   |                                                                        | 0                         | 18.00                                                            |                                             |            |
| 5                                      | Bachelor of Science               |                           | U02A82250006                            |                      | SOHIL KONNUR           | 12                   |   |                                                                        | 0                         | 17.00                                                            |                                             |            |
| 828010                                 |                                   |                           | 100000000000000000000000000000000000000 |                      | RAKSHITA N ARAKERI     |                      |   |                                                                        |                           | 17.00                                                            |                                             |            |
| 6                                      | Bachelor of Computer Applications |                           | U02A82250009                            |                      |                        |                      |   |                                                                        |                           | 18.00                                                            |                                             | _          |
| 7                                      | Bachelor of Computer Applications |                           | U02AB2250011                            |                      |                        | DORVA V DODWAD       |   |                                                                        | D                         | 19.00                                                            |                                             |            |
| 8                                      | Bachelor of Science               |                           | U02AB2250012                            |                      |                        | Preeti Narayan Golar |   |                                                                        | 0                         | 18.00                                                            |                                             |            |
| 9                                      | Bachelor of Science               |                           | U02A82250013                            |                      | HARSHITA MANJUNATI     | H NAIK               |   |                                                                        | D                         | 19.00                                                            |                                             |            |
| 10                                     | Bachelor of Science               |                           | U02AB2250014                            |                      | KARESH                 |                      |   |                                                                        | •                         | 18.00                                                            |                                             |            |
| 1 to 10 of S65 entrie                  | s (                               |                           |                                         |                      |                        |                      |   |                                                                        |                           | Previous 1                                                       | 2 3 4 5                                     | 57         |

# iii)Hall Ticket Generation:

| Particul Barces.     Particul Barces.     Particul Barces. <th>Image: Problem in the image: Problem in the image</th> <th>ಉನ್ನತ</th> <th>CMS<br/>Bgtm qCPad</th> <th></th> <th></th> <th></th> <th>Government of Kamataka</th> <th></th> <th>SRI BASAVARAJ BOMMAI<br/>Nortvie Chief Minuste<br/>Government of Kannataka</th> <th>ADDIVISION ADDIVISION C.N.</th> | Image: Problem in the image: Problem in the image                                                                                                    | ಉನ್ನತ     | CMS<br>Bgtm qCPad     |              |                                        |                                              | Government of Kamataka |              | SRI BASAVARAJ BOMMAI<br>Nortvie Chief Minuste<br>Government of Kannataka | ADDIVISION ADDIVISION C.N.                    |
|----------------------------------------------------------------------------------------------------|----------------------------------------------------------------------------------------------------|-----------|-----------------------|--------------|----------------------------------------|----------------------------------------------|------------------------|--------------|--------------------------------------------------------------------------|-----------------------------------------------|
| Initialization     National State     Concentration     Concentration     Co                                                                                                    | Normalize     Name     Name <th>ministrat</th> <th>tion • Admissions • J</th> <th>Academics ¥</th> <th></th> <th></th> <th></th> <th></th> <th></th> <th>Principal, Kernatak Science College, Dharwad-</th>                                                                                                    | ministrat | tion • Admissions • J | Academics ¥  |                                        |                                              |                        |              |                                                                          | Principal, Kernatak Science College, Dharwad- |
| Subsci Will Transmission Will Transmission Will T                                                                                                    | Image: state with a for a state with a for a state with a state with a state w                                                                                                    |           |                       |              |                                        |                                              |                        |              |                                                                          | Home / Exam / Hall Ti                         |
| am Morrier In Secret No Generation Performante In Secret No Generation In Secret No Generation In Secret No Generatio In Secret No Generation In Secret No Generation In Secre                                                                                                    | No.     Exercision     Freetrik Generation       A.No     Exercision     Freetrik Generation       A.No     Exercision     Freetrik Generation       A.No     Exercision     Freetrik Generation       A.No     Exercision     Freetrik Generation       A.No     August 2022     Regular Generation       A.No     Regular Generation     Freetrik Generation       A.No     Regular Generation     Freetrik Generation       A.No     Regular Generation     Freetrik Generation       A.No     Regular Generation     Freetrik Generation       A.No     Regular Generation     Freetrik Generation       A.No     Regular Generation     Freetrik Generation       A.No     Regular Generation     Generation       A.No     Regular Generation     Atteneration       A.No     Regular Generation     Atteneration       A.No     Regular Generation     Atteneration       A.No     Regular Generation     Prescription                                                                                                    |           |                       |              |                                        |                                              | Hall Ticket            |              |                                                                          |                                               |
| State A Collectation     Participation     Participation       State A Collectation     Participation     Participation     Participation       State A Collectation     Participation     Participation     Participation       A AUGUST 2022     Regular Ea     Sam Centres In<br>August 2022     Regular Ea     Sam Centres In<br>August 2023     Value of Sonce In Centres In<br>August 2023     Value of Sonce In Centres In<br>August 2023     Value of Sonce In Centres In<br>August 2023     Value of Sonce In Centres In<br>August 2023     Value of Sonce In Centres In<br>August 2023     Value of Sonce In Participation     Value of Sonce In Participation     Value of Sonce In Participation       August 2023     Regular Ea     Centres In International Internation     Value of Sonce In Participation     Value of Sonce In Participation     Value of Sonce In Participation       August 2023     Regular Ea     Centres In Internation     Value of Sonce In Participation     Value of Sonce In Participation     Value of Sonce In Participation                                                                                                    | A No     Exame Not determined     Program Name     Discipline 1     Current Term     Namber Of Student Applied     Action       4. No     A VOUT 2022     Regular Sas     Perof Columbiant Marke Errory     Image: Columbiant Applied     Discipline 1     Current Term     Namber Of Student Applied     Action       4. NOUT 2022     Regular Sas     Perof Columbiant Arrise Errory     Image: Columbiant Arrise Errory     Image: Columb                                                                                                    |           |                       |              | Semester Wise QP Code                  |                                              |                        |              |                                                                          |                                               |
| SLNo     Exam Month     Exam     Main Practice     Peggan Name     Peggan Name     Diction 1     Current Term     Namber Of Student Applied     Action       4 MOUST 2022     Regular Exa     open trailaution Marik Entry     Image of Science     BOTANY     Image of Science     Science     BOTANY     Image of Science     Science                                                                                                    | A. No         Exam Month         Exam Month         Exam Month         Exam Month         Exam Month         Exam Month         Exam Month         Exam Month         Exam Month         Mandem Applied         Action           44. MOUT 2022         Registration         Provide Market Market M                                                                                                    | xam Mont  | th:                   |              | Packet No Generation                   | <ul> <li>View Hall Ticket Details</li> </ul> |                        |              |                                                                          |                                               |
| AUGUST 2022         Replar Ea         Open Frautusten Marks Entry         Image: Marked Science         BOTAWY         Image: Marked Science         DERAL (ALEMSTEW)         Image: Marked Science         DERAL (ALEMSTEW)         Image: Marked Science                                                                                                    | AUGIST 2022     Repart and anomaly approximation of the second second seco                                                                                                    | SI. No    | Exam Month            | Exam         | 22220000000000000000000000000000000000 | Program Name                                 | Discipline 1           | Current Term | Number Of Student Applied                                                | Action                                        |
| AUGUST 2022         Regular Sam Centre         Image: Science Science                                                                                                    | AUGUST 2022     Regular Sam Centre     P     Matter of Science     GENERAL CHEMISTRY     I     39     Check Elgibility. Print Hall Trickets       AUGUST 2022     Regular Sam Centre     Attendance     P     Matter of Science     MATHEMATICS     I     34     Check Elgibility. Print Hall Trickets       AUGUST 2022     Regular Sam Centre     Check Linit     P     Matter of Science     MATHEMATICS     I     34     Check Elgibility. Print Hall Trickets       AUGUST 2022     Regular Sam Centre     Check Linit     P     Matter of Science     PHYSCS     I     20     Check Elgibility. Print Hall Trickets                                                                                                    |           | AUGUST 2022           | Regular Exar |                                        | Master of Science                            | BOTANY                 | 1            | 27                                                                       | Check Eligibility, Print Hall Tickets         |
| AUGUST 2022 Regular Ear Master of Science MAIHeMAILS I S4 Check Light Philipping                                                                                                    | AUGUST 2022 Negular trais<br>AUGUST 2022 Negular trais<br>AUGUST 2022 Negular trais<br>AUGUST 2022 Negular trais<br>AUGUST 2023 Negular trais<br>Negular trais<br>Negula |           | AUGUST 2022           | Regular Exan | Exam Centre >                          | Master of Science                            | GENERAL CHEMISTRY      | т            | 39                                                                       | Check Eligibility, Print Hall Tickets         |
| AUGUST 2022 Regular Exal Master of Science PHYSICS I 20 Check Eligibility. Print Hall Tickets                                                                                                    | AUGUST 2022 Regular Example August 2022 Network Eligibility. 2mt Hall Takets                                                                                                    |           | AUGUST 2022           | Regular Exa  | Attendance >                           | Master of Science                            | MATHEMATICS            | i.           | 34                                                                       | Check Eligibility. Print Hall Tickets         |
|                                                                                                    |                                                                                                    |           | AUGUST 2022           | Regular Exa  |                                        | Master of Science                            | PHYSICS                | 31           | 20                                                                       | Check Eligibility, Print Hall Tickets         |
|                                                                                                    |                                                                                                    |           |                       |              | 11-50 Million (14.0 - 5) 24 Fe         |                                              |                        |              | d.                                                                       |                                               |
|                                                                                                    |                                                                                                    |           |                       |              |                                        |                                              |                        |              |                                                                          |                                               |
|                                                                                                    |                                                                                                    |           |                       |              |                                        |                                              |                        |              |                                                                          |                                               |
|                                                                                                    |                                                                                                    |           |                       |              |                                        |                                              |                        |              |                                                                          |                                               |
|                                                                                                    |                                                                                                    |           |                       |              |                                        |                                              |                        |              |                                                                          |                                               |
|                                                                                                    |                                                                                                    |           |                       |              |                                        |                                              |                        |              |                                                                          |                                               |